### **Dohoda o výkone správy a údržby Ekonomického informačného systému**

uzavretá podľa § 51 zákona č. 40/1964 Zb. Občiansky zákonník

medzi nasledujúcimi stranami:

Poskytovateľ: Číslo zmluvy poskytovateľa: 2015182202 **Ministerstvo financií SR** Sídlo: Štefanovičova 5, 817 82 Bratislava Štatutárny orgán: Ing. Jaroslav Mikla, vedúci služobného úradu IČO: 00151742 (ďalej aj ako "MF SR") a Používateľ: Číslo zmluvy používateľa: 520/2015-230/MPRV SR **Ministerstvo pôdohospodárstva a rozvoja vidieka SR**

Sídlo: Dobrovičova 12, 812 66 Bratislava Štatutárny orgán: PaedDr. Anton Stredák, vedúci služobného úradu 00156621

(ďalej aj ako "MPRV SR")

Za účelom stanovenia podmienok výkonu správy Ekonomického informačného systému MF SR vrátane prevádzky súvisiacich technológií a údržby systémového softvéru a SAP licencií slúžiacich pre MPRV SR, strany uzavierajú túto Dohodu o výkone správy a údržby Ekonomického informačného systému (ďalej aj ako "Dohoda"), ktorá nadväzuje na Protokol o podmienkach realizácie zapojenia Ministerstva pôdohospodárstva a rozvoja vidieka Slovenskej republiky do ekonomického informačného systému Ministerstva financií Slovenskej republiky uzavretý dňa 20. 08. 2014 medzi stranami tejto dohody (ďalej aj ako "Protokol").

### **Článok 1 Predmet plnenia**

(1) Predmetom plnenia je záväzok MF SR za podmienok stanovených v Dohode zabezpečiť pre MPRV SR výkon správy aplikačno-programového vybavenia EIS **(**ďalej aj ako "APV EIS"), prevádzky súvisiacich technológií, údržby systémového softvéru a SAP licencií, monitorovanie dostupnosti systému v zmysle SLA a podpory užívateľov (ďalej len "Služby") a záväzok MPRV SR uhradiť MF SR náklady, ktoré v tejto súvislosti bude musieť vynaložiť.

#### **Článok 2 Vymedzenie základných pojmov**

- (1) Pre účely tejto Dohody sa rozumie :
	- a) **Správou APV EIS** zabezpečenie služieb podpory a rozvoja APV EIS zo strany MF SR na základe požiadaviek MPRV SR
	- b) **Údržbou SAP licencií** financovanie obstarania a údržby SAP licencií ako i licencií pre systémový softvér.
- (2) Na ostatné výrazy sa použije úprava v zmysle tejto Dohody a Protokolu.

### **Článok 3 Špecifikácia Služieb**

- (1) MF SR zabezpečí na základe tejto Dohody pre MPRV SR nasledovné služby:
	- a) Správa APV EIS
		- aplikačná podpora k APV EIS,
		- rozvoj APV EIS (riešenie zmenových požiadaviek).
	- b) Služby DataCentra vzťahujúce sa k spravovanému APV EIS
		- prevádzka technológií,
		- údržba systémového softvéru
		- monitorovanie dostupnosti systémov na základe SLA
		- podpora užívateľov.
	- c) Údržba SAP licencií a databázových Oracle licencií
- (2) Podrobná špecifikácia Služieb je uvedená v Prílohe č. 1, ktorá tvorí neoddeliteľnú súčasť Dohody.
- (3) MF SR bude poskytovať Služby nepretržite počas doby trvania tejto Dohody.
- (4) Po ukončení každého kalendárneho mesiaca plnenia tejto Dohody MF SR poskytne MPRV SR úplnú informáciu o žiadaných a poskytnutých službách za uvedený mesiac, o ich klasifikácii v zmysle Prílohy 1, množstve a trvaní, priebehu a stave ich riešenia, kto a kedy o službu požiadal, kto a kedy ich vykonal, kto a kedy službu poskytol a či požiadavky pretrvávajú, alebo kedy boli ukončené. Informácia je súčasťou Výkazu o poskytnutí aplikačnej podpory na mesačnej báze. Formu poskytovanej informácie písomne upresnia MF SR a MPRV SR s prihliadnutím na technické možnosti.

#### **Článok 4 Pokrytie nákladov**

- (1) Za zabezpečenie Služieb MPRV SR uhradí MF SR všetky náklady s tým spojené, a to:
	- a) Náklady za zabezpečenie služby aplikačnej podpory k APV EIS tvorené súčinom jednotkových nákladov uvedených v Prílohe č. 2 a rozsahu plnenia akceptovaného MPRV SR v súlade s postupom podľa Prílohy č. 3.

Akceptácia poskytnutých služieb aplikačnej podpory bude viazaná na podpis preberacieho protokolu, prípadne iného dokumentu potvrdzujúceho poskytnutie príslušných Služieb vo vzťahu k MPRV SR.

MPRV SR zrealizuje do 30 dní odo dňa začatia poskytovania služieb podľa tejto Dohody voči MF SR rozpočtové opatrenie, na základe ktorého budú do rozpočtu MF SR prevedené rozpočtové prostriedky na základe vzájomne schváleného kvalifikovaného odhadu výkonov aplikačnej podpory na 1 rozpočtový rok na úrovni projektových manažérov MF SR a MPRV SR. Rozpočtové prostriedky budú alokované v rozpočte MF SR za účelom realizácie výkonov služieb aplikačnej podpory, do doby pokým dôjde k ich čerpaniu, na základe odsúhlaseného Výkazu o poskytnutí aplikačnej podpory akceptovaného na mesačnej báze.

V prípade, že dôjde k vyčerpaniu celej sumy prevedených rozpočtových prostriedkov, MF SR bezodkladne oboznámi o tejto skutočnosti MPRV SR, ktoré najneskôr do 30 dní od doručenia oznámenia zrealizuje v prospech MF SR nové rozpočtové opatrenie v sume pokrývajúcej odhadované čerpanie zvyšného obdobia príslušného kalendárneho roka.

V prípade nedočerpania celej sumy prevedených rozpočtových prostriedkov MPRV SR v danom kalendárnom roku, MF SR navýši o ostávajúcu časť sumy disponibilný limit výdavkov pre pokrytie

výkonov aplikačnej podpory v nasledujúcom kalendárnom roku. V prípade ukončenia Dohody MF SR prevedie nedočerpanú časť prostriedkov do rozpočtu MPRV SR do 60 dní.

Náklady súvisiace s poskytnutými plneniami rozvoja APV EIS budú stanovené na základe kalkulácie k zmenovému konaniu, odsúhlasenej oboma zúčastnenými stranami.

Kalkulácia k zmenovému konaniu bude odsúhlasená tiež MPRV SR podľa postupu uvedeného v Prílohe č. 3. Kalkuláciu predloží MF SR na schválenie MPRV SR vo forme štúdie realizovateľnosti, ktorá bude obsahovať odhadovaný rozsah plnenia s priradením príslušných jednotkových nákladov.

MPRV SR zrealizuje najneskôr v deň zahájenia prác na zmenovom konaní rozpočtové opatrenie voči MF SR, na základe ktorého budú do rozpočtu MF SR prevedené rozpočtové prostriedky v sume rovnajúcej sa odsúhlasenej nákladovej kalkulácie medzi stranami Dohody.

b) Náklady k službám DataCentra vzťahujúce sa k spravovanému APV EIS vychádzajú zo sumy nákladov na prevádzku komunikačnej infraštruktúry, technológií, monitorovania dostupnosti systému a podporu používateľov v ich štruktúre špecifikovanej v Prílohe č.2.

Pre účely tejto Dohody sa náhrada týchto nákladov bude realizovať raz ročne, vždy v lehote do 30 dní odo dňa začatia kalendárneho roka, resp. v roku 2015 v lehote do 30 dní odo dňa nadobudnutia účinnosti tejto Dohody. Refundáciu nákladov vykoná MPRV SR v prospech MF SR prostredníctvom rozpočtového opatrenia

c) Náhrada nákladov MF SR na údržbu SAP licencií a údržbu databázových licencií vzťahujúcich sa k spravovanému APV EIS bude kalkulovaná na základe jednotkových nákladov uvedených v Prílohe č. 2 vynásobených počtom používateľských prístupov MPRV SR, ktorých meranie bude vykonané raz ročne v priebehu mesiaca január s tým, že prvé meranie bude vykonané pri zadaní používateľov do systému.

Náhrada nákladov, ktoré zodpovedajú počtu prístupov MPRV SR, bude vykonaná do 30 dní od odsúhlasenia výsledkov merania používateľských prístupov MPRV SR zmluvnými stranami počnúc rokom 2015 a to formou rozpočtového opatrenia.

#### **Článok 5 Záverečné ustanovenia**

- (1) Neoddeliteľnou súčasťou Dohody sú nasledujúce prílohy: Príloha č. 1 – Špecifikácia služieb zabezpečovaných MF SR pre MPRV SR, Príloha č. 2 – Jednotkové náklady poskytovaných služieb, Príloha č. 3 – Spôsob riešenia požiadaviek Aplikačnej podpory a požiadaviek na Rozvoj APV EIS.
- (2) Práva a záväzky strán Dohody, neupravené touto Dohodou sa riadia primerane ustanoveniami zákona č. 40/1964 Zb. Občiansky zákonník, č. 523/2004 Z.z. o rozpočtových pravidlách verejnej správy a o zmene a doplnení niektorých zákonov v znení neskorších predpisov, ako aj ostatnými súvisiacimi všeobecne záväznými právnymi predpismi, platnými na území Slovenskej republiky.
- (3) Zmeny a doplnky Dohody možno uskutočniť iba v písomnej forme so súhlasom oboch strán dohody formou dodatku.
- (4) Dohoda je vyhotovená v štyroch vyhotoveniach, dve vyhotovenia Dohody obdrží každá strana Dohody.
- (5) Dohoda nadobúda platnosť dňom jej podpísania stranami Dohody a účinnosť dňom nasledujúcim po dni jej zverejnenia v Centrálnom registri zmlúv vedenom Úradom vlády SR podľa § 47a ods. 1 Občianskeho zákonníka v nadväznosti na § 5a ods. 1 a 4 zákona č. 211/2000 Z. z. o slobodnom prístupe k informáciám a o zmene a doplnení niektorých zákonov (zákon o slobode informácií).
- (6) Dohoda je účinná počas doby trvania používania EIS MPRV SR.
- (7) Dohoda zaniká dňom, kedy MPRV SR prestalo používať EIS. Oznámenie o rozhodnutí nepoužívať EIS sa zaväzuje MPRV SR doručiť na MF SR najneskôr 3 mesiace pred plánovaným dňom ukončenia používania EIS. Ku dňu ukončenia Dohody sa strany Dohody zaväzujú vysporiadať všetky vzťahy, vyplývajúce z ukončenia Dohody.
- (8) Dohodu je možné ukončiť písomnou dohodou strán Dohody alebo odstúpením od Dohody.
- (9) Ak ktorákoľvek strana Dohody podstatne poruší niektoré z ustanovení tejto Dohody, druhá strana Dohody je oprávnená od Dohody odstúpiť. Odstúpenie od Dohody a jeho účinky sa riadia príslušnými ustanoveniami Občianskeho zákonníka, s výnimkou § 48 ods. 2 Občianskeho zákonníka. Odstúpenie od zmluvy bude účinné a Dohoda sa bude považovať za zrušenú ku dňu doručenia písomného oznámenia o odstúpení druhej strane Dohody na adresu uvedenú v záhlaví tejto Dohody.
- (10)V prípade, ak došlo k odstúpeniu od Dohody po tom, čo zo strany MF SR bolo plnenie riadne poskytnuté MPRV SR a toto plnenie bolo riadne prevzaté MPRV SR, obe strany Dohody si ponechajú všetky riadne plnenia poskytnuté od druhej strany na základe tejto Dohody do okamihu zániku platnosti Dohody.
- (11)Ak sa niektoré z ustanovení tejto Dohody stane neplatným alebo nevykonateľným, zostáva platnosť ostatných ustanovení Dohody nedotknutá. V prípade, že nastane situácia podľa predchádzajúcej vety, strany Dohody sa bez zbytočného odkladu dohodnú na nahradení takéhoto ustanovenia takým ustanovením, ktoré zachová kontext a celkový právny a ekonomický účel daného ustanovenia ako aj samotnej Dohody.
- (12)Strany Dohody sú povinné vzájomne si poskytnúť pri plnení tejto Dohody primeranú súčinnosť.
- (13) Strany Dohody sa zaväzujú riadne a včas si oznámiť zmeny všetkých údajov relevantných pre tento zmluvný vzťah.
- (14)Podmienky tejto Dohody, ktoré svojou povahou presahujú dobu jej platnosti, zostávajú v platnosti v celom rozsahu a sú účinné až do okamihu ich splnenia.
- (15)Strany Dohody vyhlasujú, že si ju prečítali, jej obsahu porozumeli, uzavierajú ju slobodne, vážne, bez omylu a na znak súhlasu ju podpisujú. Strany Dohody vyhlasujú, že túto Dohodu neuzatvárali v tiesni, ani v omyle, ani za inak nevýhodných podmienok, Dohodu si prečítali, jej obsahu porozumeli a na znak toho, že obsah tejto Dohody zodpovedá ich skutočnej a slobodnej vôli, ju prostredníctvom svojich oprávnených zástupcov podpísali.

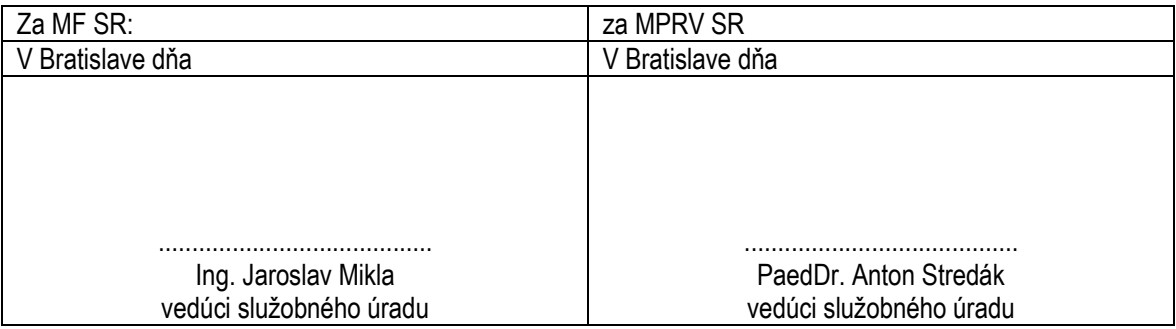

### **Príloha č. 1**

### **ŠPECIFIKÁCIA SLUŽIEB ZABEZPEČOVANÝCH POSKYTOVATEĽOM PRE POUŽÍVATEĽA**

### **1. Predmet služby**

V rámci predmetu plnenia bude pre MPRV SR zabezpečené poskytovanie nasledovných služieb:

### **1.1 SPRÁVA APV EIS**

Funkčné bloky Aplikačného softvéru, na ktoré sa vzťahujú služby Aplikačnej podpory a riešenie zmenových požiadaviek k APV EIS, sú nasledovné moduly a dopracované funkcie softvéru SAP:

- Báza vrátane interface na databázu (BC);
- Riadenie rozpočtu (PSM);
- Finančné účtovníctvo (FI);
- Správa majetku (FI-AA);
- Materiálové hospodárstvo (MM);
- Controlling (CO);
- Rozhrania na informačný systém pre systém štátnej pokladnice (IS SŠP), rozpočtový informačný systém (RIS), informačný systém jednotného účtovníctva štátu (IS JÚŠ);
- Personalistika a mzdy (HR);
- Reporting a výkazníctvo (BW a BO);
- Solution Manager (SOLMAN)

Postupy riešenia požiadaviek Aplikačnej podpory a požiadaviek na rozvoj APV EIS upravuje Príloha č. 3 tejto Dohody.

### **1.1.1 Aplikačná podpora APV EIS**

V rámci Aplikačnej podpory budú MPRV SR poskytnuté nasledovné služby:

- Konzultácie informácie, rady a konzultácie, poskytované Odberateľovi, s cieľom vyriešiť vzniknutý problém v nastaveniach modulov;
- Podpora pri implementácii legislatívnych zmien do modulov APV EIS;
- Podpora pri organizácii, príprave a aplikácii metodických zmien do modulov APV EIS;
- Podpora pri načítaní kmeňových a dátových modelov;
- Podpora pri funkčných a integračných testoch;
- Podpora pri tvorbe výkazov a dotazov (querry);
- Informácie o nových verziách a odporúčania pre inštalovanie nových verzií;
- Informácie o drobných vylepšeniach modulov (patchoch) a odporučenia pre inštalovanie patchov;
- Úpravy a nastavenia kontrolných mechanizmov;
- Podpora pri spracovaní dokumentácie k nastaveniam modulov APV EIS aktualizácia používateľskej a administrátorskej dokumentácie;
- Školenia administrátorov a užívateľov modulov;
- Customizing a monitorovanie systému;
- Služby projektového manažmentu.

Dostupnosť konzultantov pre poskytovanie služieb Aplikačnej podpory bude zabezpečená od pondelka do piatku, 8,00 hod – 17,00 hod, s výnimkou štátnych sviatkov a dní pracovného pokoja.

### **1.1.2 Riešenie zmenových požiadaviek (rozvoj APV EIS)**

Pojem "Zmena" vyjadruje pridanie, modifikáciu, zrušenie akejkoľvek časti APV EIS a súvisiacej dokumentácie.

Riešenie požiadaviek na zmenu funkčnosti APV EIS zahŕňa nasledovné služby:

- Rekonfigurácia modulov SAP R/3 pri zmenách jeho technologickej platformy,
- Vykonanie zmien nastavení modulov SAP R/3 voči implementovanej funkčnosti a existujúcim nastaveniam,
- Programovanie reportov a nových funkcií modulov SAP R/3,
- Vykonávanie zmien do existujúcich integračných rozhraní,
- Programovanie a implementácia nových integračných rozhraní,
- Tvorba konverzných programov pre výstup dát do externých súborov a aplikácií, resp. pre vstup dát z externého prostredia,
- Úprava reportov a tvorba nových reportov,
- Analytické, poradenské a návrhárske služby.

Postup k riešeniu zmenových požiadaviek sa nachádza v Prílohe č. 3.

### **1.2. ŠPECIFIKÁCIA SLUŽIEB DATACENTRA**

Pre funkčnosť EIS DataCentrum zabezpečí nasledovné služby :

#### 1.2.1 **Prevádzka a údržba technológií**

- a) **Výpočtové prostredie**
- Zásobovanie výpočtových systémov el. energiou z dvoch nezávislých zdrojov (náhradné zdroje el. energie - UPS, motorgenerátor);
- Chladenie výpočtovej sály klimatizačnými jednotkami;
- EPS elektronickú požiarnu signalizáciu v priestoroch výpočtových systémov;
- PNS bezpečnosť vstupov oprávnených osôb k výpočtovým systémom;
- Monitorovanie 24x7 vyššie uvedených systémov za účelom zamedzenia ich neželaných výpadkov s okamžitou aktiváciou servisných kapacít v zmysle platných zmluvných vzťahov;

#### b) **Informačno - komunikačná infraštruktúra (IKT)**

- Dostupnosť aplikácie EIS prostredníctvom IKT Datacentra;
- Dostupnosť aplikácie EIS prostredníctvom zriadenia a konfigurácie samostatnej virtuálnej privátnej siete ( ďalej aj ako "FINNET 5")
- Monitoring jednotlivých liniek združených vo FINNET 5:
- Zabezpečenie primeranej a aktuálnej kapacity prenosového pásma jednotlivých liniek FINNET 5
- Zabezpečenie kvality poskytovanej komunikačnej služby parametrami SLA : Doba opravy (TTR) , dostupnosť služby (Service Availability, SA):

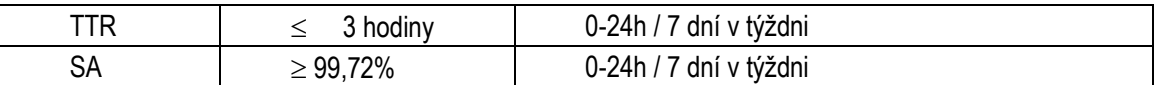

- Garanciu bezpečnosti komunikácie vo FINNET 5 na CPE smerovačoch;
- Okamžitú aktiváciou trable ticketov u Poskytovateľa IKT prostredníctvom CPU (centrum podpory užívateľov);

### c) **Hardvérovú platformu pre prevádzku výpočtových systémov**

- Dostupnosť potrebných procesorových kapacít na prevádzku EIS;
- Dostupnosť potrebných pamäťových kapacít na prevádzku EIS;
- Dostupnosť potrebných diskových kapacít na prevádzku EIS;
- Monitorovanie 24x7 vyššie uvedených systémov za účelom zamedzenia ich neželaných
	- výpadkov s okamžitou aktiváciou servisných kapacít v zmysle platných zmluvných vzťahov;
- Dostupnosť technickej servisnej podpory pre servis HW platformy výpočtových systémov;

### **1.2.2 Prevádzka a údržba systémového SW**

Služby prevádzky a údržby systémového softvéru zahŕňajú:

- Kontrolu a dozor nad prevádzkovaním aplikácií OS pre EIS;
- Zabezpečenie licencií OS;
- Zabezpečenie antivírovej ochrany výpočtových systémov;
- Monitorovanie 24x7 vyššie uvedených systémov za účelom zamedzenia ich neželaných výpadkov s okamžitou aktiváciou servisných kapacít v zmysle platných zmluvných vzťahov;
- Dostupnosť administrátorskej servisnej podpory pre servis SW platformy výpočtových systémov;
- Zabezpečenie dostupnosti, bezpečnosti, integrity a utajovania údajov;
- Zaistenie nahrávania štandardných opráv do aplikácie,
- Analýzu systémových logov a protokolov;
- Dávkové spracovávanie úloh;
- Zálohovanie a archiváciu údajov podľa odsúhlasených scenárov;
- Služby súvisiace s optimalizáciou doby chodu aplikácie;
- Hľadanie a odstraňovanie závad u funkcií používaných používateľmi;
- Riešenie situácie pri vyskytnutí chýb, koordinácia prác pri podpore a testovaní nápravných riešení pri odstraňovaní následkov chýb;
- Zakladanie nových rolí vrátane príslušných oprávnení;
- Správa oprávnení.

### **1.2.3 SAP platforma pre prevádzku EIS**

- Zabezpečenie 24x7 monitorovania SAP inštancie EIS;
- Poskytovanie mesačného výkazu o množstve a type incidentov na SAP inštancii EIS;
- Zabezpečenie dostupnosti aplikácie v rozsahu 5x9 (od 8.00 do 17.00 hod).
- Pravidelné zálohovanie a archiváciu údajov spracovávaných v EIS.

### **1.2.4 Služby podpory používateľov APV EIS**

 Pre podporu koncových používateľov APV EIS je zabezpečený Single point of Contact (SPOC) prostredníctvom CPU ( Centrum podpory užívateľov) DataCentra .

V rámci služieb CPU sú zabezpečované hlavne služby :

- Registrácia požiadaviek do Service Desku;
- Distribúcia požiadaviek na riešenie v zmysle dohodnutých pravidiel smerom k manažérovi kvality MPRV SR a k odborným riešiteľom nahlásených požiadaviek.

Podpora koncových používateľov bude vykonávaná v troch úrovniach:

- Poskytovanie 1. úrovne podpory : príjem, klasifikácia, prvotná diagnostika problémov, poskytovanie informácií o možných riešeniach podľa často kladených otázok alebo nasmerovanie na zodpovedného riešiteľa v oblasti technickej a aplikačnej podpory APV. V rámci prvej úrovne podpory DataCentrum, prostredníctvom útvaru CMP (centrum monitorovania prevádzky) má k dispozícii nepretržité monitorovanie incidentov systémov na úrovni dostupnosti HW, SW a APV. CMP po ich zistení aktivuje zodpovedných riešiteľov – dodávateľa za účelom dodržania dostupnosti systému v zmysle platných SLA. CMP v pravidelných intervaloch informuje zodpovednú osobu MPRV SR o počte a typoch incidentov na EIS. Tieto informácie slúžia ako podklady pre kontrolu plnenia SLA a inovačný cyklus EIS. Prvá úroveň podpory prostredníctvom CPU (Centrum podpory užívateľov) bude zodpovedať za zber hlásení (formou tel., web, fax, e-mail), zaevidovanie hlásení do SW nástroja ServiceDesk a ich postúpenie vecne príslušnej skupine riešiteľov.

- Poskytovanie 2. úrovne podpory predstavuje riešenie požiadaviek a incidentov nad rámec zodpovedností a znalostí prvej úrovne podpory. Poskytovanie druhej úrovne podpory bude zabezpečená: a) V oblasti aplikačnej podpory pracovníkom/pracovníkmi MPRV SR. Požiadavky aplikačnej

podpory a požiadavky na zmeny budú riešené procesom popísaným v prílohe 3 tejto Dohody. b) V oblasti IKT pracovníci DataCentra.

c) V oblasti administrácie a udržiavania prístupových práv do EIS lokálni administrátori MPRV SR.

Poskytovanie 3. úrovne podpory bude zabezpečená prostredníctvom externých konzultantov aplikačnej podpory, ktorým budú eskalované požiadavky a incidenty nad rámec odborných znalostí prvej, resp. druhej úrovne podpory. Tretia úroveň podpory bude riešiť tiež požiadavky na metodickú podporu.

DataCentrum – Centrum podpory užívateľov (CPU) - kontaktné údaje: Telefón: 02 / 59278678, 0850 / 123 344 (pre mimo bratislavských klientov - zvýhodnené číslo) Fax: 02 / 5292 3871, E-mail: cpu@datacentrum.sk Internet: http://www.cpu.datacentrum.sk Na kontaktné centrum CPU je možné sa dovolať v pracovných dňoch čase: od 7,30 do 18.00. Druhá úroveň podpory bude realizovaná v pracovných dňoch v čase: od 7,30 do 16,00

### **1.3 ÚDRŽBA SAP LICENCIÍ A DATABÁZOVÝCH ORACLE LICENCIÍ**

Pod údržbou SAP licencií sa rozumie:

- Zabezpečenie poskytnutia služieb údržby používateľských licencií v rozsahu požadovanom MPRV SR<sup>.</sup>
- Premeriavanie počtu využitia licencií používateľmi MPRV SR;
- Udržiavanie údajov o inštaláciách požadovaných spoločnosťou SAP;
- Zaisťovanie komunikácie so spoločnosťou SAP;
- Poskytovanie všetkých informácií o SAP R/3, potrebných k zabezpečeniu činnosti;
- Poskytovanie menného zoznamu licencovaných používateľov služby.
- Poskytnutie merania (auditu) používaných SAP licencií v rozsahu licenčného pokrytia aktuálnej potreby MPRV SR, ktorý bude aktualizovaný vždy k 31.3. príslušného kalendárneho roka

Pod údržbou databázových Oracle licencií sa rozumie:

- Zabezpečenie poskytnutia služieb údržby databázových licencií v rozsahu požadovanom MPRV SR;
- 24x7 prístup k technickej podpore
- Monitoring pokrytých systémov podľa potrieb zabezpečenia prevádzky
- Riešenie zistených a nahlásených problémov s dostupnosťou a výkonnosťou pokrytých systémov v režime 24x7 pre kritické IT systémy a 8x5 pre nekritické a prierezové IT systémy
- Aktívne technické riešenie problémov s produktami Oracle vrátane hľadania náhradných riešení
- Implementácia opráv a záplat
- Review pokrytých systémov z hľadiska výkonnosti za účelom optimalizácie a efektivity prevádzky
- Upgrade pokrytých IT systémov, v spolupráci s aplikačným dodávateľom, s cieľom zaistiť podporu v režime "Premier Support" podľa Oracle Support Policy
- Poskytnutie merania (auditu) používaných databázových licencii Oracle v rozsahu licenčného pokrytia aktuálnej potreby MPRV SR, ktorý bude aktualizovaný vždy k 31.3. príslušného kalendárneho roka

### **Príloha č. 2**

### **JEDNOTKOVÉ NÁKLADY POSKYTOVANÝCH SLUŽIEB**

- 1. K výkonom poskytovaných k predmetu tejto Dohody Správa APV EIS sa budú viazať nasledovné jednotkové náklady MF SR:
	- a) Projektový manažér ........................................128,40 Eur/hod s 20% DPH,
	- b) Senior konzultant ............................................165,60 Eur/hod s 20% DPH,
	- c) Pracovník podpory pri realizácii zmien..............67,20 Eur/hod s 20% DPH,
	- d) Administrátor systému ......................................86,40 Eur/hod s 20% DPH.

pričom vo vzťahu k MPRV SR budú tieto jednotkové náklady uplatňované nasledovne:

Projektový manažér - jednotkové náklady budú kalkulované k službám vedenia projektu a systémovej integrácie, pričom tieto môžu byť účtované len:

- pri riešení zmenových požiadaviek MPRV SR, ktorých doba zapracovania je väčšieho rozsahu ako 10 dní, pričom sa uplatní pravidlo, že za každých 10 dní zmeny bude účtovaný jeden deň projektového manažéra
- pri službách aplikačnej podpory, pričom sa uplatní pravidlo, že jednotkové náklady za služby projektového manažéra sú tvorené 10% zo sumy výkonov za služby Senior konzultanta.

Senior konzultant - za analytické služby alebo služby softvérového vývoja. Jednotkové náklady budú účtované za nasledovné služby:

- a. Služba podpory kľúčových používateľov,
- b. Školenia administrátorov a školiteľov Systému
- c. Analytické, poradenské a návrhárske služby,
- d. Realizácia Zmien k EIS

Pracovník podpory pri vývoji zmien – za služby aplikačnej podpory. Jednotkové náklady budú účtované za nasledovné služby:

- a. Realizácia testov podľa testovacích scenárov,
- b. Príprava dát do externých súborov a aplikácií, resp. pre vstup dát z externého prostredia (systémov) do EIS a informačného systému Štátnej pokladnice
- c. Príprava používateľskej dokumentácie,
- d. Školenia používateľov Systému

Administrátor systému – za služby aplikačnej podpory. Jednotkové náklady budú účtované za nasledovné služby:

a. služby SAP Bázy

Pri zabezpečení realizácie zmenových požiadaviek MPRV SR sa bude uplatňovať nasledujúce delenie jednotkových nákladov (mimo jednotkových nákladov vzťahujúcich sa k projektovému manažmentu):

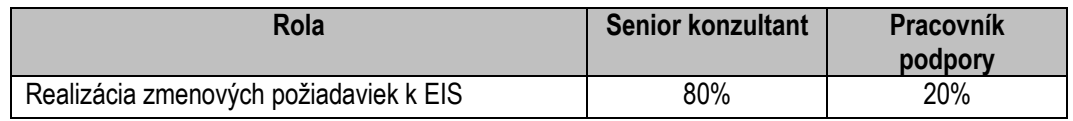

2. K službám DataCentra vzťahujúcim sa k spravovanému APV EIS budú účtované jednotkové náklady v nasledovnej štruktúre:

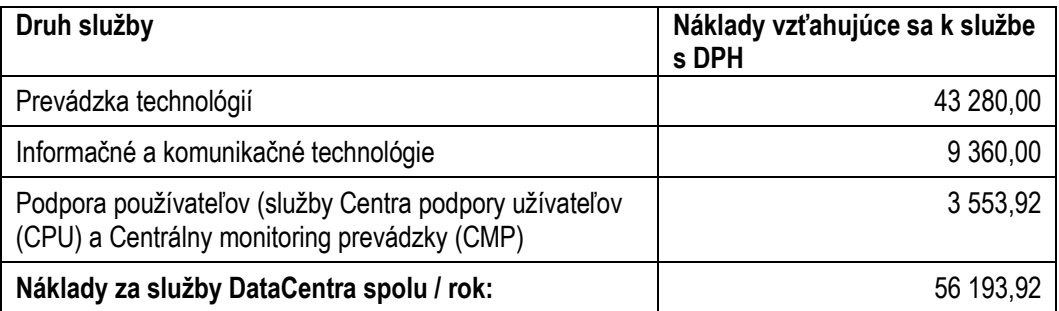

3. Kalkulácia nákladov vzťahujúcich sa k zabezpečeniu služieb Údržby SAP licencií je nasledovná:

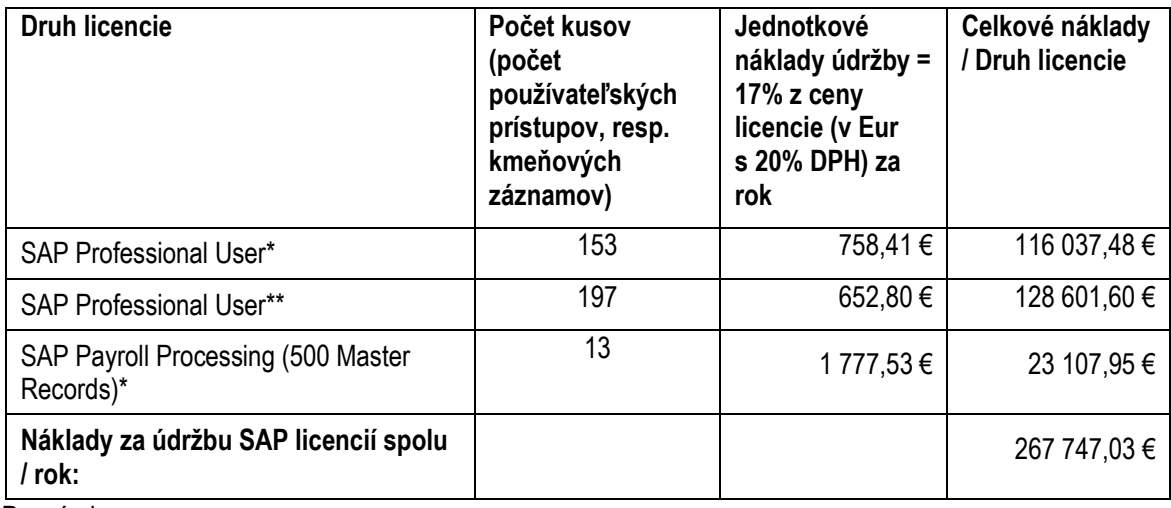

Poznámka :

\* Počet licencií obstaraných na základe - Zmluva o poskytnutí licencií k Software a jeho údržbe č.20/ 2008 – 240 zo dňa 26.3.2008

\*\* Počet licencií obstarných na základe - Zmluva o poskytnutí licencií k Software a jeho údržbe č.82/2009 – 200 zo dňa 29.6.2009

4. Kalkulácia nákladov vzťahujúcich sa k zabezpečeniu služieb Údržby Oracle licencií je nasledovná**:**

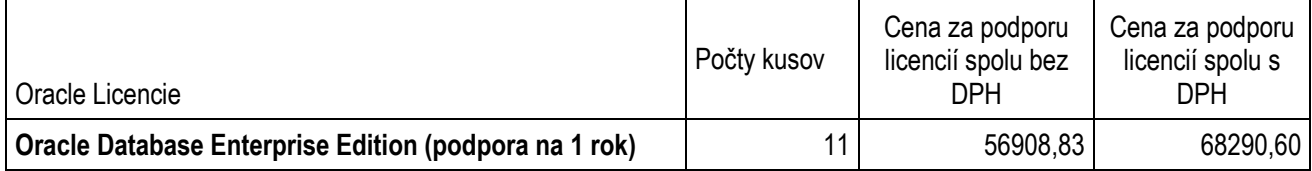

### **Príloha č. 3**

### **SPÔSOB RIEŠENIA POŽIADAVIEK APLIKAČNEJ PODPORY A POŽIADAVIEK NA ROZVOJ APV EIS**

### **1. Riešenie požiadaviek aplikačnej podpory prostredníctvom Solution Managera**

### *Podľa spôsobu riešenia požiadaviek popísaného v tejto časti sa poskytuje Služba Aplikačnej podpory špecifikovaná v prílohe č. 1 bode 1.1.1.*

### **1.1. Základná terminológia**

- SAP Solution Manager SAP systém určený pre optimalizáciu a podporu prevádzky komplexných riešení vybudovaných na SAP produktoch.
- SAP Service Desk Nástroj systému SAP Solution Manager určený na spracovanie požiadaviek (hlásení) používateľov koncových SAP systémov.
- SAP Service Desk hlásenie (ďalej ako Hlásenie ) Požiadavka (hlásenie) o pomoc v systéme Solution Manager, ktorá bola vytvorená koncovým používateľom EIS SAP systému, zadaná priamo v systéme SAP Solution Manager alebo odoslaná na email kontaktného centra.

### **1.2. Zoznam a stručný popis rolí pre oblasť riadenia aplikačnej podpory**

Služba aplikačnej podpory bude zabezpečená prostredníctvom Zástupcov a to v nasledovných roliach:

- a) Kontaktná osoba MPRV SR je osoba, ktorá je oprávnená zadávať požiadavky (hlásenia) na Aplikačnú podporu, nemá však objednávacie a schvaľovacie právomoci. Môže byť kontaktovaná Konzultantom externého dodávateľa MF SR za účelom upresnenia Požiadavky (hlásenia) na Aplikačnú podporu. Kontaktná osoba má právo pripomienkovať navrhnuté riešenie Aplikačnej podpory.
- b) Poverený zástupca MPRV SR je osoba, ktorá je oprávnená a zodpovedná za odsúhlasovanie požiadavky (hlásenia) na Aplikačnú podporu, objednanie výkonu Aplikačnej podpory, zabezpečuje monitorovaciu a eskalačnú funkciu pre výkony Aplikačnej podpory a je za MPRV SR oprávnená na akceptáciu Mesačných výkazov. Po odsúhlasení Mesačného výkazu odovzdá tento výkaz Projektovému manažérovi MF SR.
- c) Projektový manažér dodávateľa zabezpečuje monitorovaciu a eskalačnú funkciu pre výkony Aplikačnej podpory, Je oprávnený na odovzdávanie výkonov Aplikačnej podpory, ako aj predkladanie Mesačných výkazov Poverenému zástupcovi MPRV SR.
- d) Projektový manažér MF SR Komunikuje s Povereným zástupcom MPRV SR a Projektovým manažérom dodávateľa vo vzťahu k akceptácii Mesačných výkazov a monitoruje čerpanie bežných výdavkov alokovaných za účelom pokrytia výkonov aplikačnej podpory.
- e) Konzultant je osoba externého dodávateľa MF SR, ktorá je zodpovedná za riešenie požiadaviek (hlásení) a poskytnutie Aplikačnej podpory v určenej funkčnej oblasti.
- f) Operátor Centra podpory používateľov (CPU) DataCentra je rola, ktorá je zodpovedná za príjem telefónnych, e-mailových a faxových požiadaviek v DataCentre. Zabezpečuje prvotnú klasifikáciu požiadavky a za založenie Požiadavky na aplikačnú podporu do Service Deskového nástroja.
- g) Operátor Centra monitorovania prevádzky (CMP) DataCentra je rola, ktorá je zodpovedná za prvotnú kvalifikáciu incidentov v IKT DataCentra a zabezpečenie ich postúpenia riešiteľom v zmysle platných SLA.
- h) Operátor Aplikačnej podpory je rola externého dodávateľa MF SR, ktorá je zodpovedná za koordinovane požiadaviek (hlásení) na Aplikačnú podporu, ich smerovanie na konzultantov a priebežné monitorovanie stavu riešenia.

Zoznam osôb predstavujúcich obsadenie vyššie uvedených rolí, zodpovedných za oblasť vykonávania požiadaviek (hlásení) služieb Aplikačnej podpory popísanej v tejto časti Dohody, si strany Dohody písomne predložia do 7 dní od podpisu Dohody. V prípade zmeny obsadenia vyššie uvedených rolí sú strany dohody povinné túto zmenu bezodkladne oznámiť písomnou formou. Uvedený zoznam osôb definuje priradenie zodpovednosti konkrétnych zástupcov MPRV SR, MF SR a externého dodávateľa MF SR k jednotlivým modulom EIS, na ktoré sa vzťahujú služby Aplikačnej podpory.

V aplikácii SAP Solution Manager sú zavedené nasledovné aplikačné roly, ktoré sú namapované na vyššie uvedené procesné roly zabezpečujúce výkon procesu aplikačnej podpory.

- a) Zadávateľ hlásenia koncový používateľ, kľúčový používateľ, garant modulu, metodik, Interný operátor HelpDesku (Kontaktná osoba MPRV SR, Poverený zástupca MPRV SR)
- b) Riešiteľ hlásenia Interný HelpDesk MPRV, Interný riešiteľ MPRV, Externý konzultant (Konzultant, Operátor aplikačnej podpory)
- c) Finálny schvaľovateľ za organizáciu osoba oprávnená za schvaľovanie výkonov aplikačnej podpory za organizácie resp. rezort (Poverený zástupca MPRV SR)
- d) Projektový manažér dodávateľa (Projektový manažér dodávateľa)

#### **1.3. Riešiteľské tímy a ich úrovne**

- 1. SD1 Interný HelpDesk MPRV 1. level poskytovateľa riešenia
- 2. SD2 Interný riešiteľ MPRV 2. level poskytovateľa riešenia
- 3. SD3 Externý konzultant 3. level poskytovateľa riešenia

#### **1.4. Zoznam statusov hlásenia**

- Nová novo vzniknuté hlásenie
- V riešení hlásenie je v riešení
- Preposlaná– hlásenie bolo preposlané na riešenie
- Na schválenie hlásenie čaká na schválenie odhadu prácnosti
- Akcia zadávateľa hlásenie je potrebné doplniť o informácie od zadávateľa hlásenia
- Navrhnuté riešenie hlásenie bolo vyriešené a má navrhnuté riešenie
- Vyriešené navrhnuté riešenie hlásenia bolo akceptované
- Odsúhlasené akceptované riešenie hlásenia bolo odsúhlasené a uzavreté
- Odoslané do SAP hlásenie bolo zaslané na riešenie do SAP Support
- Zrušená hlásenie bolo zrušené

#### **1.5. Proces fungovania podpory a riešenia hlásení**

### **1.5.1. Riešenie požiadaviek (hlásení) interne**

#### **Zadanie požiadavky (hlásenia)**

- Požiadavka (hlásenie) vzniká na základe potreby alebo podnetu koncového používateľa. Koncový používateľ zakladá požiadavku (hlásenie) zo SAP ERP produkčného systému cez možnosť "Zadanie hlásenia supportu", prípadne kontaktuje Interný HelpDesk MPRV telefonicky alebo emailom a požiada o založenie požiadavky (hlásenia).
- Požiadavka (hlásenie) sa po odoslaní automaticky založí v systéme SAP Solution Managera a priradí sa riešiteľ požiadavky (hlásenia) Interný HelpDesk MPRV – SD1. Systém následne automatizovane vygeneruje email notifikácie pre Koncového používateľa a pre Interný HelpDesk MPRV tak, aby obaja boli informovaní o založení požiadavky (hlásenia) a nutnosti jeho ďalšieho spracovania.

### **1. Spracovanie požiadavky (hlásenia) - SD1 - Interný HelpDesk MPRV - 1. level poskytovateľa riešenia**

Interný HelpDesk MPRV preberie požiadavku (hlásenie) a spracuje ho nasledovne:

- 1.1. Pokiaľ požiadavku (hlásenie) vie riešiť Interný HelpDesk MPRV samostatne ako riešiteľa priradí niekoho z tímu Interného HelpDesku MPRV. Po vyriešení požiadavky (hlásenia) do textu požiadavky (hlásenia) doplní potrebné údaje a prílohy.
- 1.2. Pokiaľ Interný HelpDesk MPRV usúdi, že požiadavku (hlásenie) môže riešiť interný riešiteľ MPRV (kľúčový používateľ alebo garant modulu alebo metodik) ako riešiteľa nastavuje interného riešiteľa MPRV a prípadne doplní do požiadavky (hlásenia) ďalšie informácie a údaje (detaily viď používateľská dokumentácia k systému SAP Solution Manager).
- 1.3. Pokiaľ Interný HelpDesk MPRV rozhodne, že požiadavku (hlásenie) bude riešiť externý konzultant alebo takýto podnet dostane od interného riešiteľa MPRV na základe toho, že interný riešiteľ MPRV nevie danú požiadavku (hlásenie) vyriešiť, tak Interný HelpDesk MPRV ako riešiteľa nastaví externého konzultanta alebo koordinátora aplikačnej podpory dodávateľa a prípadne doplní do požiadavky (hlásenia) ďalšie informácie a údaje. V prípade nastavenia interných procesov MPRV môže Interný HelpDesk MPRV vytvoriť kópiu požiadavky (hlásenia), kde nastaví seba ako zadávateľa požiadavky (hlásenia) a až takéto preposiela na externého konzultanta. Priradený riešiteľ je informovaný notifikačným e-mailom.
- 1.4. Ak je potrebné doplniť od zadávateľa požiadavky (hlásenia) nejaké ďalšie nevyhnutné informácie pre potrebu riešenia požiadavky (hlásenia), tak Interný HelpDesk MPRV cez nástroj SAP Solution Manager a požiada o dané informácie v texte hlásenia.
- 1.5. Pokiaľ požiadavka (hlásenie) nie je relevantná, tak Interný HelpDesk MPRV požiadavku (hlásenie) uzavrie statusom zrušená.
- **2. Spracovanie požiadavky (hlásenia) - SD2 - Interný riešiteľ MPRV - 2. level poskytovateľa riešenia** Po prijatí požiadavky (hlásenia) Interným riešiteľom MPRV nasledujú tieto možnosti spracovania požiadavky (hlásenia):
- 2.1. Pokiaľ požiadavku (hlásenie) vie riešiť Interný riešiteľ MPRV samostatne, tak požiadavka (hlásenie) spracuje a po vyriešení požiadavky (hlásenia) do textu hlásenia doplní potrebné údaje a prílohy.
- 2.2. Pokiaľ Interný riešiteľ MPRV nevie požiadavku (hlásenie) vyriešiť vráti požiadavku (hlásenie) na Interný HelpDesk MPRV a prípadne doplní do požiadavky (hlásenia) ďalšie informácie a údaje. V prípade nastavenia interných procesov MPRV môže Interný riešiteľ MPRV vytvoriť kópiu požiadavky (hlásenia), kde nastaví seba ako zadávateľa požiadavky (hlásenia) a až takéto preposiela na Interný HelpDesk.
- 2.3. Ak je potrebné doplniť od primárneho zadávateľa požiadavky (hlásenia) nejaké ďalšie nevyhnutné informácie pre potrebu riešenia požiadavky (hlásenia), tak Interný riešiteľ MPRV cez nástroj SAP Solution Manager požiada o dané informácie v texte hlásenia.
- 2.4. Pokiaľ požiadavka (hlásenie) nie je relevantné, tak Interný riešiteľ MPRV požiadavku (hlásenie) uzavrie statusom zrušená, prípadne ho vráti na Interný HelpDesk MPRV.

### **3. Spracovanie hlásenia – SD3 - Externý konzultant - 3. level poskytovateľa riešenia**

### **MF SR zabezpečí realizáciu procesu aplikačnej podpory podľa popisu nižšie:**

- 3.1. Externý konzultant (ďalej len Konzultant) je o priradení hlásenia (Požiadavky na aplikačnú podporu) informovaný e-mailom.
- 3.2. Konzultant je povinný prijať požiadavku (hlásenie) (Zmenou statusu hlásenia)
- 3.3. Pokiaľ požiadavka (hlásenie) nie je relevantné, tak Konzultant priradí ako riešiteľa niekoho z tímu Interného HelpDesku MPRV s poznámkou do popisu o nerelevantnosti požiadavky (hlásenia). V takomto prípade interný HelpDesk MPRV hlásenie následne uzavrie statusom zrušená.
- 3.4. Pokiaľ Konzultant požiadavku (hlásenie) bude riešiť, pripraví odhad prácnosti. Odhad prácnosti doplní do požiadavky (hlásenia) a priradí na schválenie určenej roli Povereného zástupcu MPRV SR (Finálny schvaľovateľ za organizáciu), ktorý je o tomto informovaný notifikačným e-mailom.
- 3.5. Poverený zástupca MPRV SR (Finálny schvaľovateľ za organizáciu) je povinný na základe odhadovanej časovej náročnosti riešenia požiadavky (hlásenie) odsúhlasiť, pripomienkovať alebo zamietnuť.
	- Ak odhad zamietne, doplní odpovedajúce vyjadrenie do požiadavky (hlásenia) a priradí ho na Interný helpdesk MPRV, ktorý požiadavku (hlásenie) uzavrie s odpovedajúcim uzatváracím kódom.
	- Pokiaľ odhadovaná časová náročnosť presahuje 2 človekodni (16 hodín) Poverený zástupca MPRV SR (Finálny schvaľovateľ za organizáciu) zabezpečuje riešenie v rámci procesu Zmenového riadenia.
	- Poverený zástupca MPRV SR (Finálny schvaľovateľ za organizáciu) ako aj Kontaktná osoba MPRV SR berie na vedomie, že Konzultantom odhadovaná časová náročnosť je kvalifikovaný odhad a nemusí byť skutočným časom potrebným na riešenie požiadavky (hlásenia). Pokiaľ sa v priebehu riešenia ukáže, že odhadovanú náročnosť je potrebné upraviť, Konzultant si vyžiada opätovné odsúhlasenie od Povereného zástupcu MPRV SR (Finálny schvaľovateľ za organizáciu)
- 3.6. V prípade odsúhlasenia odhadovanej časovej náročnosti riešenia je Konzultant obratom povinný mailom dohodnúť so zadávateľom termín začatia riešenia požiadavky (hlásenia).
- 3.7. Po odsúhlasení odhadu prácnosti Konzultant pripraví návrh riešenia a do textu požiadavky (hlásenia) doplní potrebné údaje, prílohy a uvedie skutočnú prácnosť. Ak je potrebné doplniť od zadávateľa požiadavky (hlásenia) nejaké ďalšie nevyhnutné informácie pre potrebu riešenia požiadavky (hlásenia), tak Konzultant cez nástroj SAP Solution Manager požiada o dané informácie v texte požiadavky (hlásenia).
- 3.8. V prípade, že Konzultant je presvedčený, že:
	- Rozsah a dopad požadovanej podpory je nad rámec oblasti v jeho zodpovednosti a nedôjde k dohode o rozšírení požiadavky (hlásenia) aj o inú oblasť, oznámi túto skutočnosť mailom Poverenému zástupcovi MPRV SR a Projektovému manažérovi Dodávateľa. Tí sú povinní zvolať stretnutie a problém vyriešiť dohodou.
	- Odhad rozsahu požadovanej podpory prevyšuje 2 človekodni, Konzultant o tom informuje mailom Kontaktnú a Povereného zástupcu MPRV SR a Projektového manažéra Dodávateľa. Ďalej sa postupuje prostredníctvom Procesu Zmien v informačnom systéme.
	- Požiadavka (hlásenie) nie je jednoznačne popísaná a nie je možné ju ani po písomnej či telefonickej konzultácii s MPRV SR doplniť, oznámi túto skutočnosť mailom Poverenému zástupcovi MPRV SR, ako aj Projektovému manažérovi. Tí sú povinní zvolať stretnutie a problém vyriešiť dohodou.
- 3.9. Zadávateľ požiadavky (hlásenia) po prijatí notifikácie o navrhnutom riešení a pokiaľ je to v jeho kompetencii, odsúhlasí navrhnuté riešenie, prípadne požiadavku (hlásenie) prepošle na Schvaľovateľa za danú oblasť alebo organizáciu na schválenie riešenia.
- 3.10.V prípade vznesenia pripomienky k riešeniu Zadávateľom alebo Povereným zástupcom MPRV SR (Finálny schvaľovateľ za organizáciu) je Konzultant povinný pokračovať v riešení požiadavky (hlásenia), až do jeho konečného odsúhlasenia. Ak nedôjde k dohode o akceptácií požiadavky (hlásenia), Konzultant oznámi túto skutočnosť mailom Poverenému zástupcovi MPRV SR a Projektovému manažérovi dodávateľa. Tí sú povinní zvolať stretnutie a problém vyriešiť dohodou.
- 3.11. Poverený zástupca MPRV SR (Finálny schvaľovateľ za organizáciu) formálne uzatvára všetky požiadavky (hlásenia) v nástroji SAP Solution Manager tým, že schváli skutočnú prácnosť a doplní fakturačné obdobie.
- 3.12. V prípade rozdielu odhadovanej a skutočnej prácnosti Poverený zástupca MPRV SR (Finálny schvaľovateľ za organizáciu) rozpor rieši s Projektovým manažérom dodávateľa.
- 3.13. Za začatie riešenia sa považuje prebranie požiadavky (hlásenia) Konzultantom.
- 3.14. Za ukončenie riešenia sa považuje odsúhlasenie riešenia zadávateľom požiadavky (hlásenia) v aplikácii SAP Solution Manager.
- 3.15. Pokiaľ plnenie požiadavky (hlásenia) nie je do 10 pracovných dní reklamované Zadávateľom alebo Povereným zástupcom MPRV SR (Finálny schvaľovateľ za organizáciu), požiadavka (hlásenie) je považovaná za ukončenú a akceptovanú MPRV SR.
- 3.16. Po ukončení mesiaca Projektový manažér Dodávateľa na základe akceptovaných výkonov spracuje formulár č.2 "Mesačný výkaz o poskytnutí aplikačnej podpory" (tri originály - jeden pre Projektového manažéra Dodávateľa, jeden pre Povereného zástupcu MPRV SR a jeden pre Projektového manažéra MF SR) a predloží ho na akceptáciu Poverenému zástupcovi MPRV SR. Na základe akceptovaných Mesačných výkazov spracuje Projektový manažér Dodávateľa formulár č.3 "Sumárny mesačný výkaz o poskytnutí aplikačnej podpory" a predloží ho spolu s originálmi akceptovaných Mesačných výkazov o poskytnutí aplikačnej podpory Poverenému zástupcovi MPRV SR. Po jeho schválení je výkaz doručený Projektovému manažérovi MF SR.

Systém automaticky generuje email notifikácie pri každej zmene statusu požiadavky (hlásenia) v každom hore uvedenom prípade tak, aby vždy bol o zmene informovaný Zadávateľ požiadavky (hlásenia) aj daný priradený Riešiteľ požiadavky (hlásenia).

V email notifikácii sa vyskytuje ID požiadavky (hlásenia) a krátky popis požiadavky (hlásenia) tak, aby bolo možné identifikovať a nájsť požiadavku (hlásenie).

### \*Poznámka:

Detail spôsobu riešenia požiadaviek(hlásení) na aplikačnú podporu APV EIS sa môže v priebehu platnosti Dohody meniť v súvislosti so zavádzaním nových technológií, prípadne optimalizáciou procesov riadenia podpory a prevádzky APV EIS. Detailný popis nového procesu bude riešený ako samostatný dokument a táto zmena procesu nebude mať za následok zmenu Dohody medzi MPRV SR a MF SR.

### **1.5.2. Spôsob riešenia požiadaviek služby Aplikačnej podpory v prípade nedostupnosti Solution Managera**

#### Pravidlá mailovej komunikácie:

Každá mailová komunikácia ohľadom aplikačnej podpory je smerovaná aj na CC: Operátora Aplikačnej podpory, ten ju prikladá do ServiceDesku k príslušnej požiadavke. V hlavičke mailu sa musí nachádzať číslo požiadavky, pridelené Operátorom AP. Operátor Aplikačnej podpory smeruje všetky maily týkajúce sa Aplikačnej podpory na príslušné osoby.

### **MF SR zabezpečí realizáciu procesu aplikačnej podpory pre uvedený variant podľa popisu nižšie:**

- 1. Kontaktná osoba MPRV SR oznámi v rámci CPU požiadavku na EIS. V rámci prvej úrovne CPU zabezpečí príjem klasifikáciu a prvotnú diagnostiku a požiadavku na AP postúpi na Poverenému zástupcovi MPRV.
- 2. V rámci druhej úrovne podpory Poverený zástupca MPRV SR, požiadavku odsúhlasí alebo zamietne so stanoviskom.
- 3. Po odsúhlasení požiadavky Povereným zástupcom MPRV SR bude táto v rámci systému ServiceDesk postúpená na Operátora Aplikačnej podpory .
- 4. Operátor Aplikačnej podpory obratom potvrdí prijatie požiadavky v aplikácii ServiceDesk a následne požiadavku smeruje na príslušných konzultantov.
- 5. Konzultant je povinný potvrdiť odhadovanú časovú náročnosť mailom na Povereného zástupcu MPRV SR, Kontaktnú osobu MPRV SR a v kópii na Operátora Aplikačnej podpory.

Poverený zástupca MPRV SR je povinná na základe odhadovanej časovej náročnosti riešenia požiadavku odsúhlasiť, pripomienkovať, zamietnuť alebo zabezpečiť riešenie v rámci procesu Zmenového riadenia pokiaľ odhadovaná časová náročnosť presahuje 2 človekodni (16 hodín). V prípade odsúhlasenia odhadovanej časovej náročnosti riešenia je Konzultant povinný mailom dohodnúť s Kontaktnou osobou MPRV SR termín začatia riešenia požiadavky.

Poverený zástupca MPRV SR, ako aj Kontaktná osoba MPRV SR berie na vedomie, že Konzultantom odhadovaná časová náročnosť je kvalifikovaný odhad a nemusí byť skutočným časom potrebným na riešenie požiadavky. Pokiaľ sa v priebehu riešenia ukáže že odhadovanú náročnosť je potrebné upraviť, Konzultant si mailom vyžiada opätovné odsúhlasenie od Povereného zástupcu MPRV SR.

- 6. V prípade, že Konzultant alebo Operátor Aplikačnej podpory je presvedčený, že:
	- rozsah a dopad požadovanej podpory je nad rámec oblasti v jeho zodpovednosti a nedôjde k dohode o rozšírení požiadavky aj o inú oblasť, oznámi túto mailom Poverenému zástupcovi MPRV SR a Projektovému manažérovi Dodávateľa. Tí sú zvolať stretnutie a problém vyriešiť dohodou.
	- odhad rozsahu požadovanej podpory prevyšuje 2 človekodni, Konzultant o tom informuje mailom Kontaktnú a Povereného zástupcu MPRV SR a Projektového manažéra Dodávateľa. Ďalej sa postupuje prostredníctvom Procesu Zmien v informačnom systéme.
	- požiadavka nie je jednoznačne popísaná a nie je možné ju ani po písomnej či telefonickej konzultácii s MPRV SR doplniť, oznámi túto skutočnosť mailom Poverenému zástupcovi MPRV SR, ako aj Projektovému manažérovi. Tí sú povinní zvolať stretnutie a problém vyriešiť dohodou.
- 7. Za začatie riešenia sa považuje prvá konzultácia Konzultanta s Kontaktnou osobou MPRV SR, ktorá nahlásila požiadavku.
- 8. Za ukončenie riešenia sa považuje uzavretie požiadavky Konzultantom v aplikácii Service Desk. Následne je o uzavretí požiadavky mailom informovaná Kontaktná osoba MPRV SR a aj Poverený zástupca MPRV SR.
- 9. Pokiaľ plnenie požiadavky nie je do 10 pracovných dní reklamované Kontaktnou osobou MPRV SR, požiadavka je považovaná za ukončenú a akceptovanú MPRV SR.

V prípade vznesenia pripomienky k riešeniu Kontaktnou osobou MPRV SR je konzultant povinný pokračovať v riešení požiadavky, až do jej konečného odsúhlasenia. Ak nedôjde k dohode o akceptácií požiadavky, Konzultant oznámi túto skutočnosť mailom Poverenému zástupcovi MPRV SR a Projektovému manažérovi. Tí sú povinní zvolať stretnutie a problém vyriešiť dohodou.

- 10. Po ukončení mesiaca Projektový manažér Dodávateľa na základe akceptovaných výkonov vyplní formulár č.2 "Mesačný výkaz o poskytnutí aplikačnej podpory" (tri originály - jeden pre Projektového manažéra Dodávateľa, jeden pre Povereného zástupcu MPRV SR a jeden pre Projektového manažéra MF SR) a predloží ho na akceptáciu Poverenému zástupcovi MPRV SR.
- 11. Na základe akceptovaných Mesačných výkazov vyplní Projektový manažér Dodávateľa formulár č.3 "Sumárny mesačný výkaz o poskytnutí aplikačnej podpory" a predloží ho spolu s originálmi akceptovaných Mesačných výkazov o poskytnutí aplikačnej podpory Poverenému zástupcovi MPRV SR. Po jeho schválení je výkaz doručený Projektovému manažérovi MF SR.

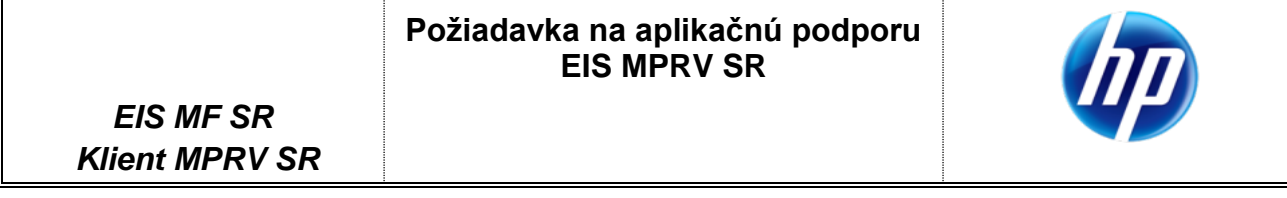

## **Identifikácia požiadavky**

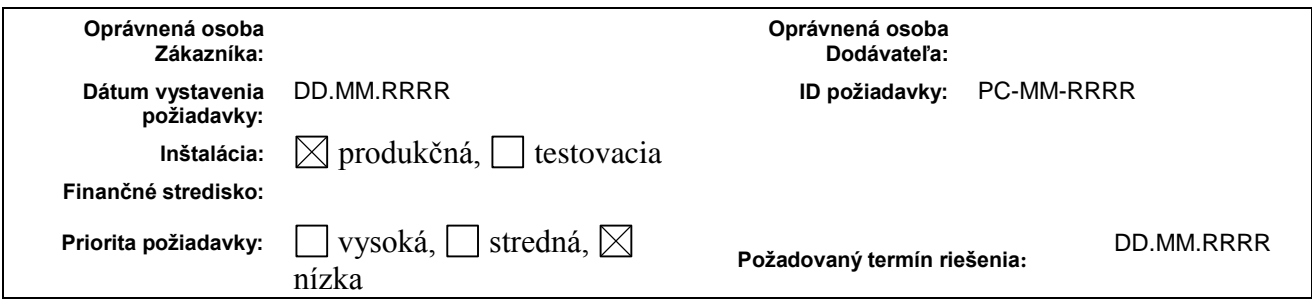

## **Popis požiadavky:**

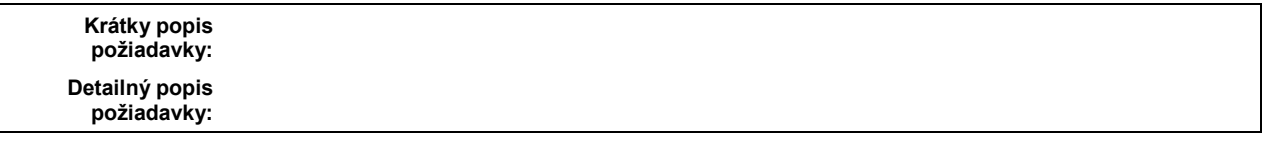

### **Riešenie požiadavky:**

**Detailný popis riešenia požiadavky:**

### **Výkaz prác:**

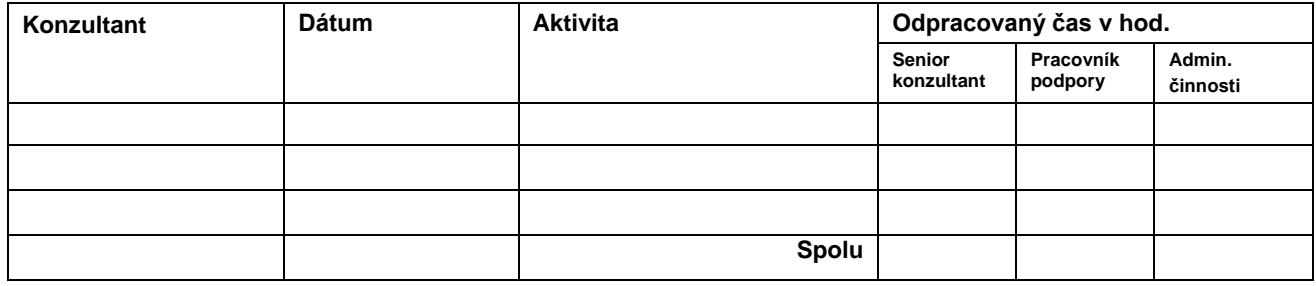

Práce odovzdal: meno priezvisko **Práce prevzal:** 

**Dátum: Dátum:**

**Podpis oprávnenej osoby Poskytovateľa: Podpis povereného záastupcu** 

Podpis Podpis Podpis Podpis Podpis Podpis Podpis Podpis Podpis Podpis Podpis Podpis Podpis Podpis Podpis Podpi

**. . Zákazníka:**

### **Formulár č. 2 : Mesačný výkaz o poskytnutí aplikačnej podpory**

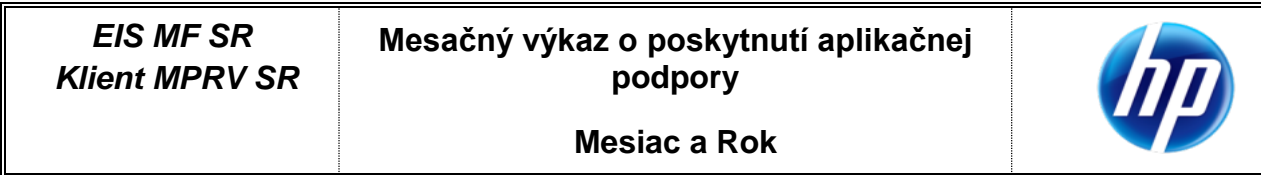

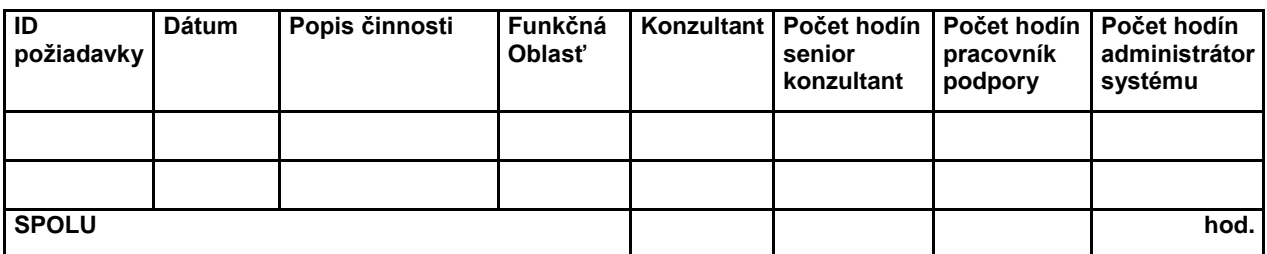

# **Výkaz prác za mesiac/rok:**

Výkony akceptoval: **Práce odovzdal:** Práce odovzdal: **Dátum: Dátum:** 

**Podpis Projektového manažéra Dodávateľa:** 

#### **Formulár č. 3 : Sumárny mesačný výkaz o poskytnutí aplikačnej podpory**

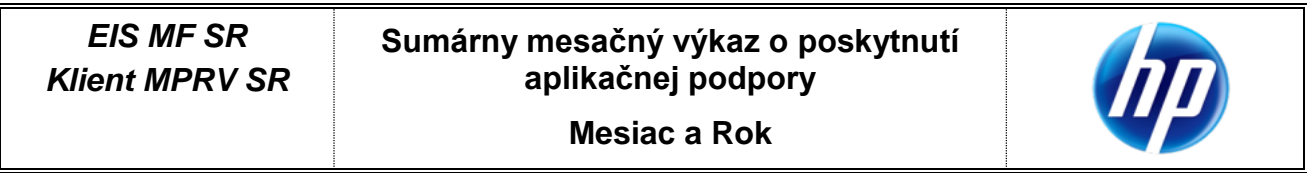

# **Výkaz prác za mesiac ...... 20..**

poskytnutých na základe *Zmluvy o poskytovaní aplikačnej podpory* podpísanej medzi Ministerstvom financií SR a HP

## **Rozpis služieb aplikačnej podpory na jednotlivé oblasti:**

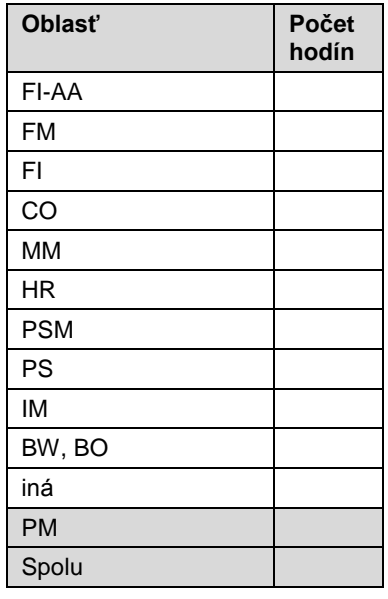

**Práce odovzdal: Dátum: Podpis projektového manažéra Dodávateľa:**

**Výkony akceptoval: Dátum: Podpis Povereného zástupcu MPRV SR:**

### **B. Spôsob riešenia zmien v EIS**

Tento postup sa použije v prípade, ak je predmetom služba Riešenie zmenových požiadaviek (Rozvoj EIS) podľa bodu 1.1.2 Prílohy č. 1.

Postup sa bude realizovať v rámci procesu Zmenového riadenia, prostredníctvom Zástupcov a to v nasledovných roliach:

- Poverený zástupca MPRV SR osoba oprávnená k žiadaniu zmien objednávaniu zmien k EIS za klienta MPRV SR vo vzťahu k MF SR. Poverený zástupca MPRV SR je tiež oprávnený k akceptácii Zmien a implementácii zmien, koordinácii Zmien a akceptáciou sumárnych výkazov. Zabezpečuje testovanie Zmien.
- Projektový manažér Dodávateľa osoba externého dodávateľa MF SR oprávnená ku koordinácii Zmien a akceptáciu sumárnych výkazov.
- Manažér zmien MF SR osoba oprávnená k schvaľovaniu realizácie zmien vo vzťahu k MPRV SR a objednávaniu zmien k EIS za klienta MPRV SR vo vzťahu k externému dodávateľovi. Zodpovedá tiež za koordináciu zmien vo vzťahu k tretím stranám.
- Konzultant osoba oprávnená k implementácii, koordinácii Zmien a nasadzovanie Zmien.
- Administrátor projektu osoba na strane Dodávateľa zodpovedná za formálnu administráciu projektu.

Uvedený zoznam osôb definuje priradenie zodpovednosti konkrétnych Zástupcov MPRV SR, MF SR a Dodávateľa k jednotlivým funkčným oblastiam EIS , na ktoré sa vzťahujú služby Riešenia zmenových požiadaviek k EIS podľa prílohy 1 tohto dokumentu. Povinnosti a práva stanovené v ďalších bodoch pre jednotlivé role sa vzťahujú vzhľadom na oblasť, ktorá je predmetom Zmeny.

- 1. Poverený zástupca MPRV SR v rámci procesu riadenia zmien spracuje **f***ormulár č.4 "Požiadavka na Zmenu Žiadosť o štúdiu realizovateľnosti a analýzu dopadov"*. Vyplnený formulár zašle mailom Manažérovi zmien MF SR na schválenie.
- 2. V prípade schválenia zmeny Manažér zmien MF SR postúpi formulár č. 4 mailom Projektovému manažérovi Dodávateľa a Administrátorovi projektu a následne podpísaný originál odovzdá Projektovému manažérovi Dodávateľa.
- 3. Konzultant môže následne kontaktovať Povereného zástupcu a Kontaktnú osobu MPRV SR za účelom prípravy obsahovej časti dokumentu *"Štúdia realizovateľnosti a analýza dopadov".*
- 4. Spracovaný dokument **formulár č.5** *"Štúdia realizovateľnosti a analýza dopadov"* predloží Projektový manažér Dodávateľa v elektronickej forme a následne v podpísanom origináli Poverenému zástupcovi MPRV SR a Manažérovi zmien MF SR.
- 5. Po odsúhlasení zmeny Povereným zástupcom MPRV SR a tiež Manažérom zmien MF SR, Manažér zmien MFSR vystaví dokument - **formulár č.6** *"Objednávka podľa štúdie realizovateľnosti"* a odošle ho mailom Projektovému manažérovi Dodávateľa a Administrátorovi projektu. Následne dokument "Objednávka ... " vytlačí (tri originály – jeden pre MF SR, jeden pre Dodávateľa a jeden pre MPRV SR) a podpísaný Povereným zástupcom MPRV SR ho odovzdá Projektovému manažérovi Dodávateľa.

Ak Poverený zástupca MPRV SR, a/alebo Manažér zmien MF SR nesúhlasia s obsahom *"Štúdie realizovateľnosti a analýza dopadov",* môžu ju po spoločnej dohode vrátiť externému dodávateľovi a požiadať o prepracovanie/dopracovanie.

6. V prípade, ak je v dokumente formulár č.5 *"Štúdia realizovateľnosti a analýza dopadov"* Dodávateľom naznačené v časti Analýza dopadov možný vplyv Zmeny na iné systémy, Manažér zmien MF SR si vyžiada od dotknutých systémov *Analýzu dopadov na Zmenu.*

- 7. Po prijatí dokumentu *"Objednávka podľa štúdie realizovateľnosti",* Projektový manažér Dodávateľa potvrdí Manažérovi zmien MF SR a Poverenému zástupcovi MPRV SR prijatie objednávky a termín plnenia mailom a následne Dodávateľ začne realizáciu objednaných prác podľa harmonogramu.
- 8. Po vypracovaní riešenia zmeny Projektový manažér spracuje dokument *– formulár č.7* "*Odovzdávací protokol k Zmene"* s vyplnenými časťami *1.Popis a plán realizácie zmeny*, *3. Popis testu v testovacom prostredí a 4.Popis integračného testu* (v časti 3 a 4 vyplnený návrh testovacích scenárov), zašle ho Manažérovi zmien MF SR, Poverenému zástupcovi MPRV SR Následne Projektový manažér Dodávateľa zažiada mailom Manažéra zmien o súhlas s nasadením do testovacej prevádzky.
- 9. Po odsúhlasení nasadenia Zmeny do testovacej prevádzky Manažérom zmien MF SR, Dodávateľ vykoná nasadenie a Projektový manažér Dodávateľa vyplní vo formulári "Odovzdávací protokol k Zmene" časť *2.Implementácia do testovacieho prostredia*, následne na Povereného zástupcu MPRV SR o realizáciu testovania.
- 10. Poverený zástupca MPRV SR zabezpečí realizáciu testov v súlade s testovacím scenárom, pričom zabezpečí, aby výsledky testov boli zapísané do časti *3.Popis testu v testovacom prostredí.* V prípade, ak je dopad Zmeny na externé systémy (z pohľadu rozsahu tejto Zmluvy), Poverený zástupca MPRV SR v súlade s objednanou Zmenou podľa bodu 6 nariadi a koordinuje vykonanie integračného testu, pričom Poverený zástupca MPRV SR zabezpečí realizáciu integračných testov a zabezpečí, aby výsledky testov boli zapísané do časti *4.Popis integračného testu v testovacom prostredí.* V prípade identifikácie vád diela počas testu, informuje bezodkladne o tom Projektového manažéra Dodávateľa, Manažéra zmien MF SR, pričom Dodávateľ je povinný v čo najkratšom čase vykonať nápravu. Postupuje tak do momentu, pokiaľ Poverený zástupca MPRV SR nesúhlasí s funkcionalitou Zmeny.
- 11. Po ukončení testov Poverený zástupca MPRV SR uvedie súhlas s realizáciou Zmeny do časti *3.Popis testu v testovacom prostredí* a *4.Popis integračného testu v testovacom prostredí*. Následne do 3 pracovných dní vystaví **formulár č. 9** "*Akceptačný protokol k štúdii realizovateľnosti"* a podpísaný ho doručí Projektovému manažérovi Dodávateľa v dvoch origináloch.
- 12. Po akceptácii Zmeny Poverený zástupca MPRV SR vyplní časť 5.1 "*Odporučenie nasadenia zmeny do produkčného prostredia*" a zašle mailom na Manažéra zmien MF SR žiadosť o súhlas s nasadením do produktívnej prevádzky. Manažér zmien MF SR vyplní časť *5.2 "Schválenie a nariadenie nasadenia Zmeny do produkčného prostredia*" **formuláru č.8** a vyzve Projektového manažéra Dodávateľa na vyplnenie časti *5.3. "Potvrdenie prevzatia nariadenia realizácie nasadenia zmeny do produkčného prostredia" s kópiou na Povereného zástupcu MPRV SR.*
- 13. Projektový manažér Dodávateľa zabezpečí nasadenie Zmeny a do formulára č. 8 *"Záznam o priebehu realizácie nasadenia zmeny do produkčného prostredia"* zapíše informácie o priebehu nasadenia a vyplnený formulár zašle mailom Manažérovi zmien MF SR, Poverenému zástupcovi MPRV SR.
- 14. Zabezpečením archivácie originálov formulárov č.4 až 10 sú poverení Manažér zmien MF SR, Poverený zástupca MPRV SR a Projektový manažér Dodávateľa.
- 15. Po ukončení mesiaca Projektový manažér Dodávateľa zahrnie akceptované výkony Zmeny do **formulára č.10** *"Sumárny mesačný výkaz o Zmenách"* a predloží ho na schválenie Poverenému zástupcovi MPRV SR. Prílohou tohto dokumentu sú kópie formulára č. 9 "*Akceptačný protokol k štúdii realizovateľnosti"*, prípadne prehlásenie Projektového manažéra Dodávateľa o implicitnej akceptácii.
- 16. Následne Projektový manažér Dodávateľa doručí originál "Sumárneho mesačného výkazu o Zmenách" Manažérovi zmien MF SR.
- 17. V prípade , že sa zmena dotkne monitorovaných (HW, SW, SAP, APV) častí EIS je osoba zodpovedná za realizáciu zmeny povinná ohlásiť vykonanie zmeny na EIS vedúcemu CMP v dostatočnom predstihu pred jej realizáciou tak, aby CMP mohlo naplánovať obnovu monitorovania EIS.

\*Poznámka: Detail spôsobu riešenia zmien v EIS sa môže v priebehu platnosti dohody meniť v súvislosti so zavádzaním nových technológií prípadne optimalizáciou procesov riadenia podpory a prevádzky APV EIS. Detailný popis nového procesu bude riešený ako samostatný dokument a táto zmena procesu nebude mať za následok zmenu Dohody medzi MPRV SR a MF SR.

### **Formulár č. 4 : Požiadavka na Zmenu, Žiadosť o štúdiu realizovateľnosti a analýzu dopadov**

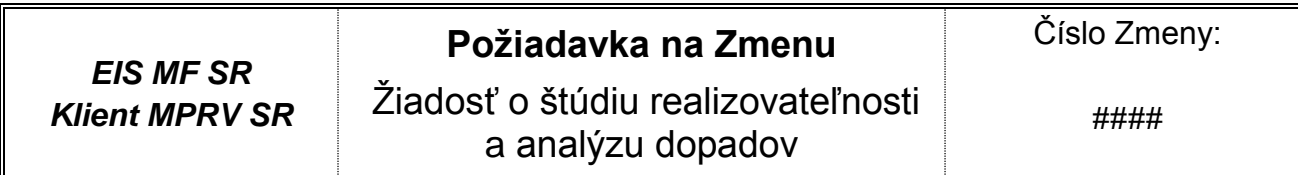

## **Identifikácia požiadavky**

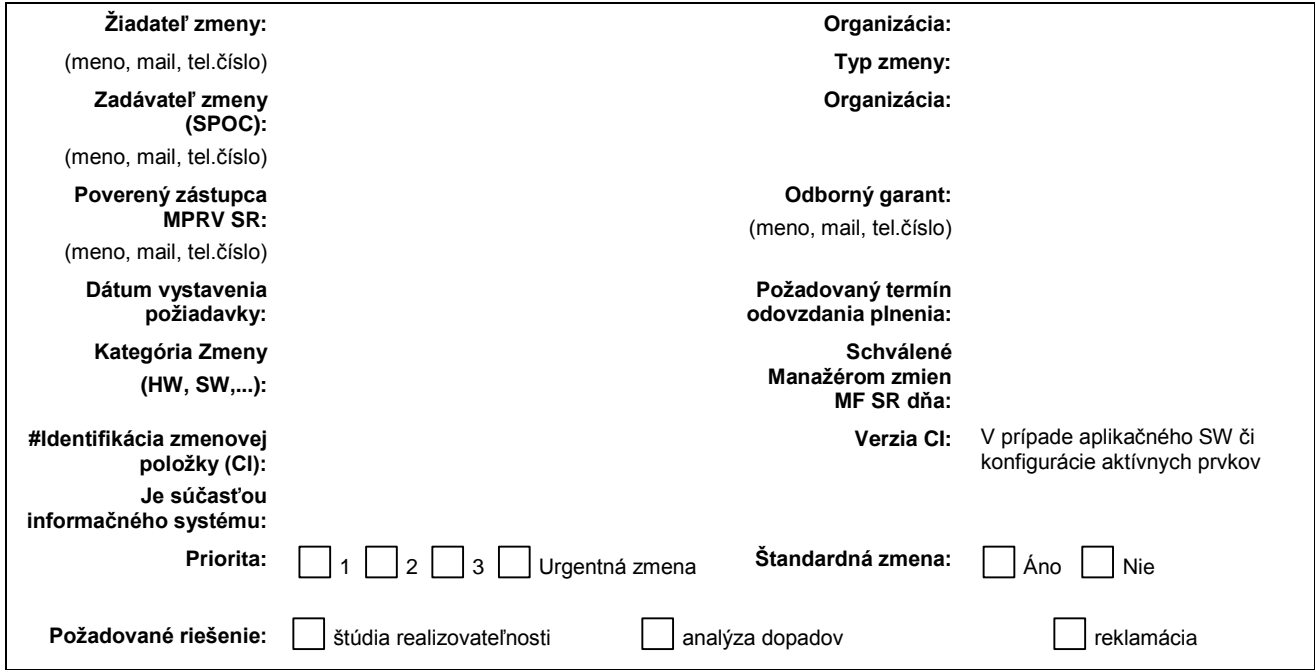

## **Popis požiadavky**

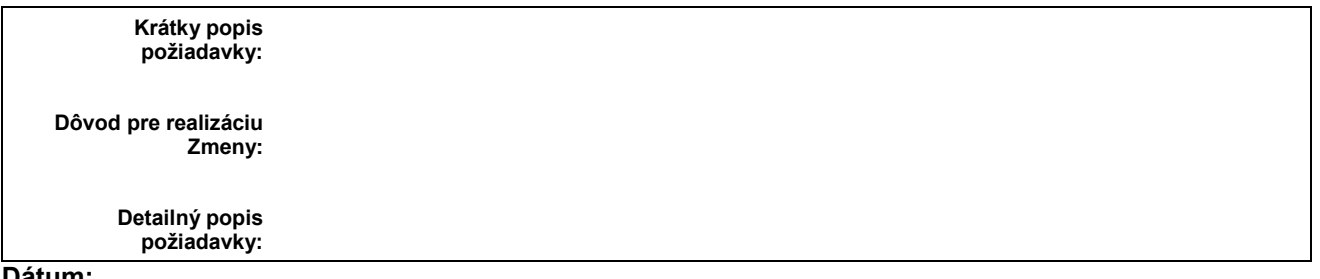

**Dátum:**

**Podpis:**

**Poverený zástupca MPRV SR:**

**Dátum:**

**Podpis:**

**Manažér zmien MF SR:** 

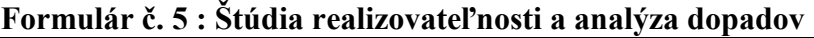

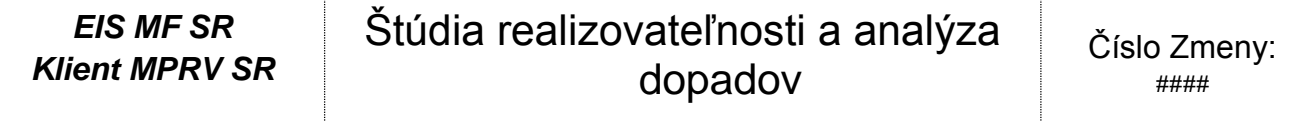

### **Štúdia realizovateľnosti č. ###**

Spracovateľ štúdie vyplní nasledujúce informácie:

- **1. Špecifikácia služby / akej služby sa požiadavka týka -**
- **2. Analýza požiadavky / spracovanie funkčnej špecifikácie –**
- **3. Návrh implementácie požiadavky –**
- **4. Návrh testovania a akceptácie požiadavky -**
- **5. Návrh harmonogramu plnenia -**
- **6. Požadovaná súčinnosť MPRV SR -**

### **V týchto tabuľkách dodávateľ uvedie časovú náročnosť a cenovú kalkuláciu.**

### **Náročnosť zapracovania pre Zmenu aplikačného SW**

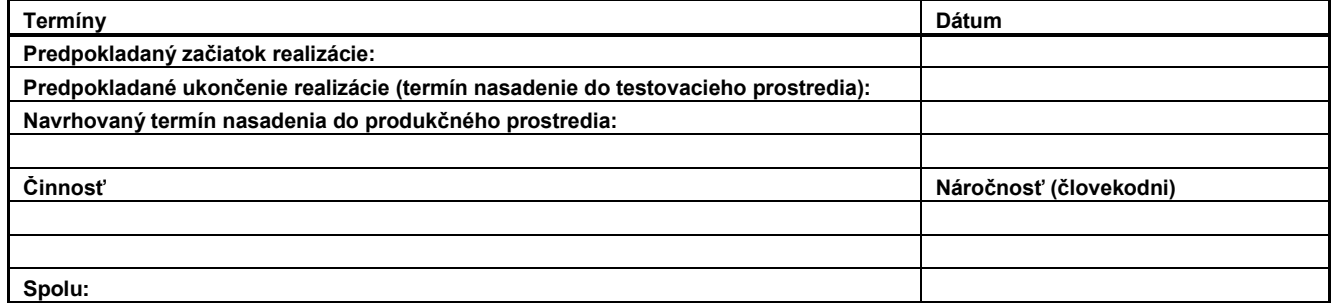

### **Náročnosť zapracovania pre Zmenu mimo aplikačný SW**

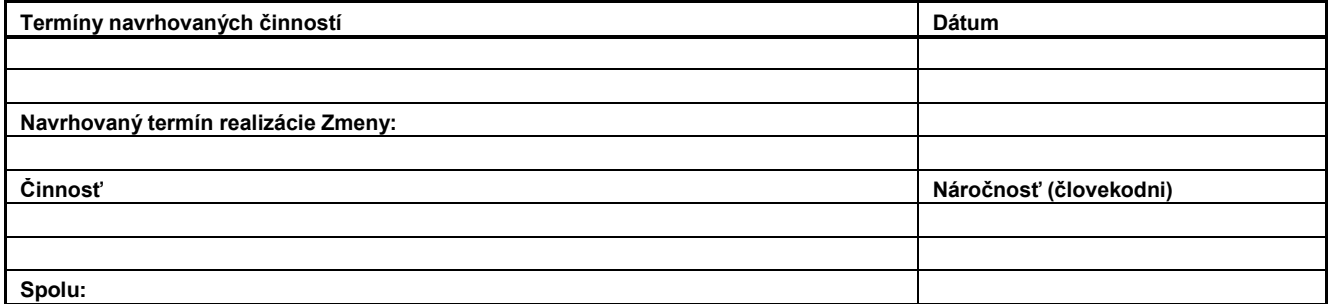

**Cena**

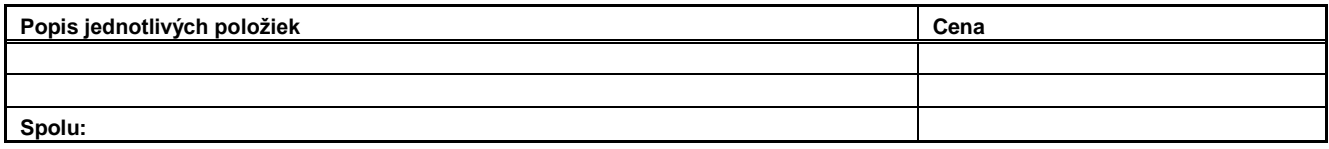

**Dátum: Podpis:**

**Projektový manažér dodávateľa:** 

### **Analýza dopadov**

(Vyplní spracovateľ analýzy):

- **1. Vplyv na zákazníkov**
- **2. Vplyv na prevádzku fungujúcich systémov, infraštruktúry a zaistení poskytovaných služieb. (Podľa definovaných SLA.)**
- **3. Vplyv na kapacitu, výkonnosť, spoľahlivosť, bezpečnosť**
- **4. Vplyv na iné služby (iné aplikácie) bežiace na rovnakej infraštruktúre alebo vplyv na súvisiace aplikácie, resp. systémy, (napr. VUC, portály atď.)**
- **5. Vplyv v organizácii mimo IT – bezpečnosť, Service Desk, ..**
- **6. Dopad pri nerealizácii Zmeny**
- **7. Požadované zdroje z IT, čas kľúčových užívateľov, časové dopady, požiadavky na nové prvky**

## **Formulár č. 6 : Objednávka podľa štúdie realizovateľnosti**

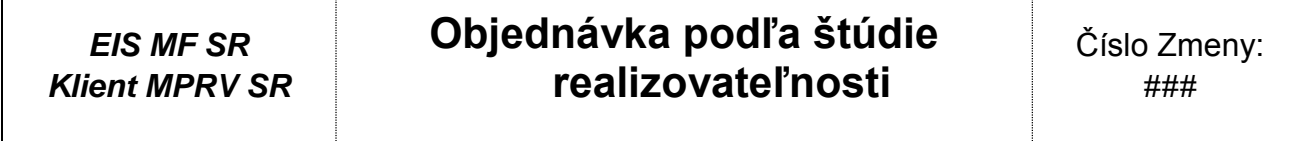

## **Identifikácia požiadavky**

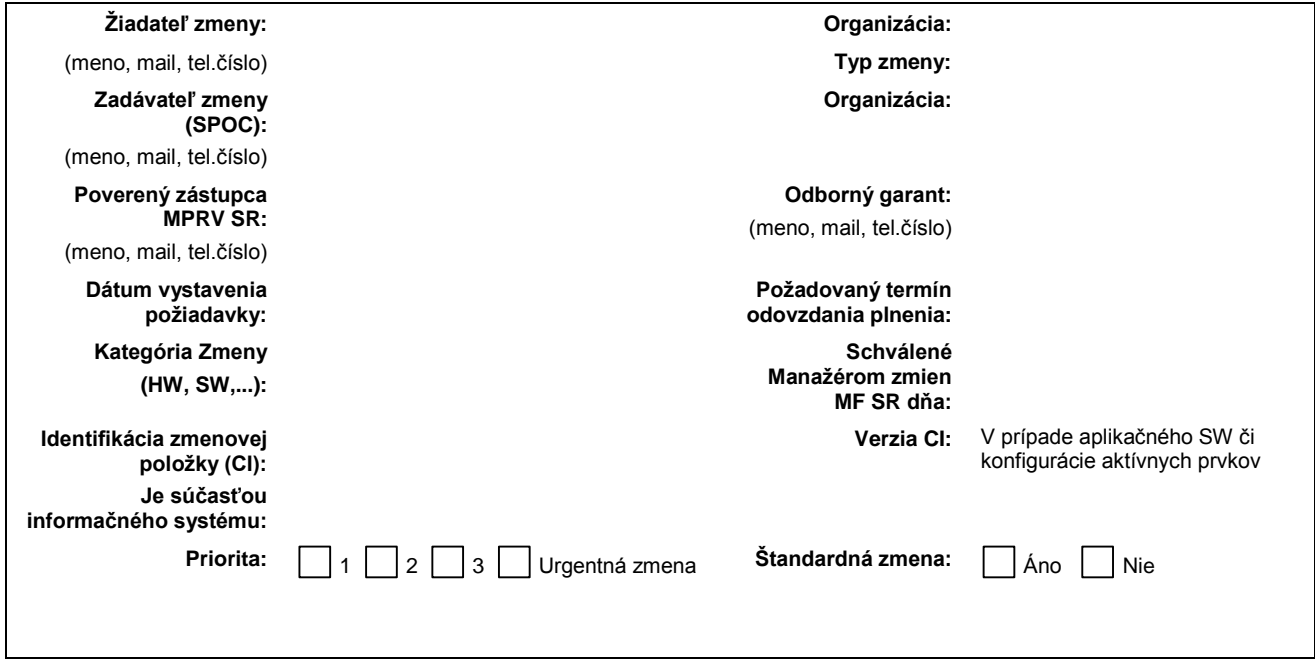

## **Popis požiadavky**

**Krátky popis požiadavky:** Krátky a výstižný popis požiadavky na Zmenu.

Objednávame si spracovanie Zmeny č. #### v rámci zmenového konania v zmysle štúdie realizovateľnosti prevedenej k tejto Zmene.

### **Identifikácia výkonu**

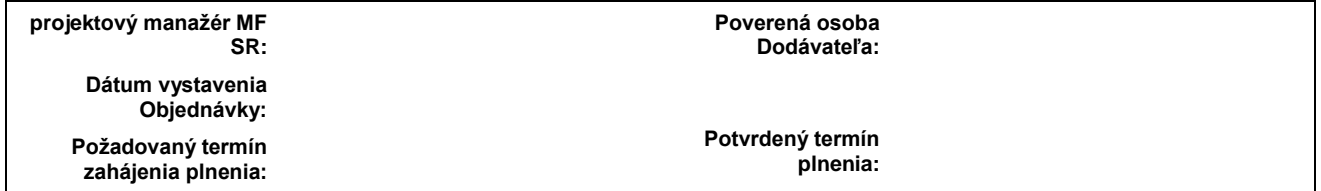

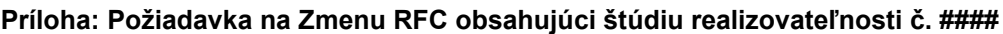

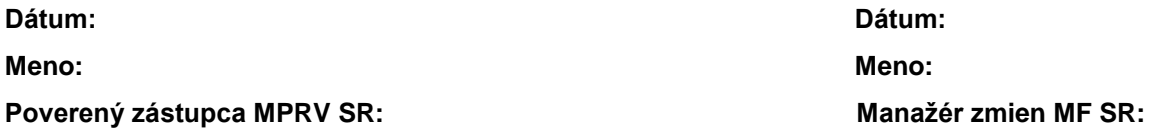

**Formulár č. 7 : Odovzdávací protokol k Zmene** 

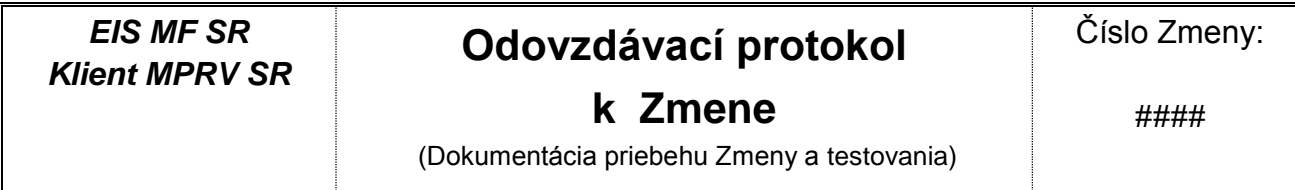

Formulár je určený pre plánovanie a dokumentovanie priebehu Zmeny a vypĺňa ho realizátor Zmeny (pracovníci tímu).

### **Identifikácia požiadavky**

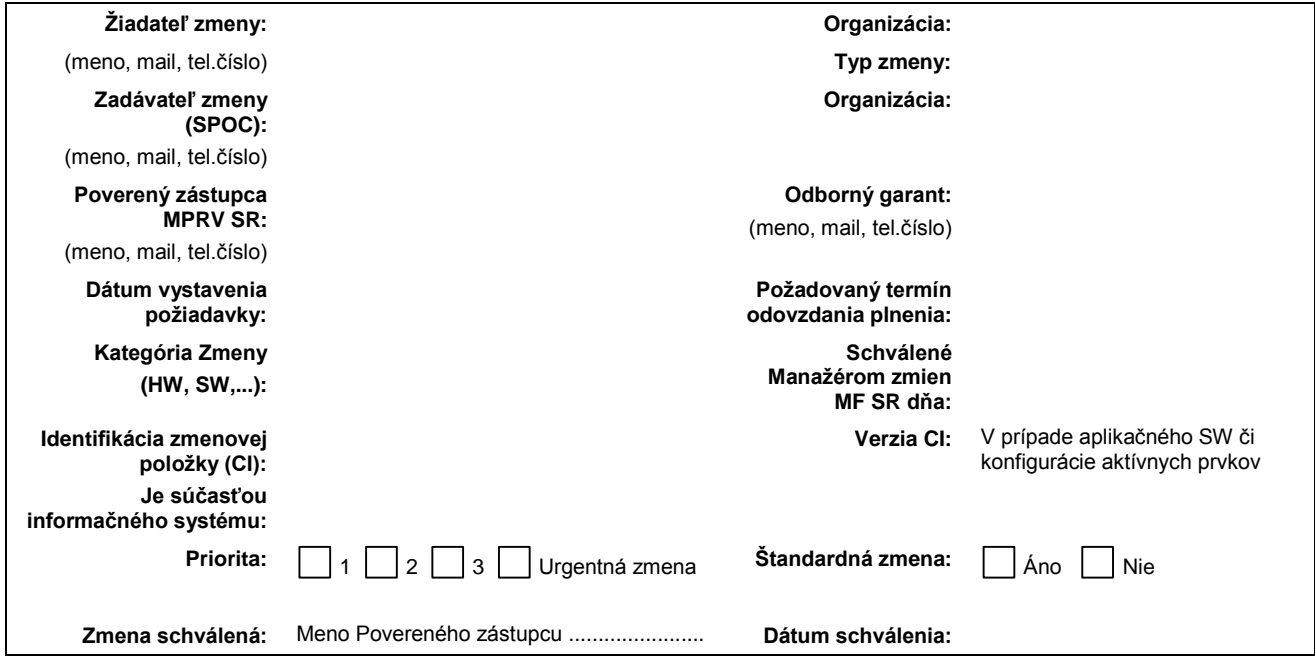

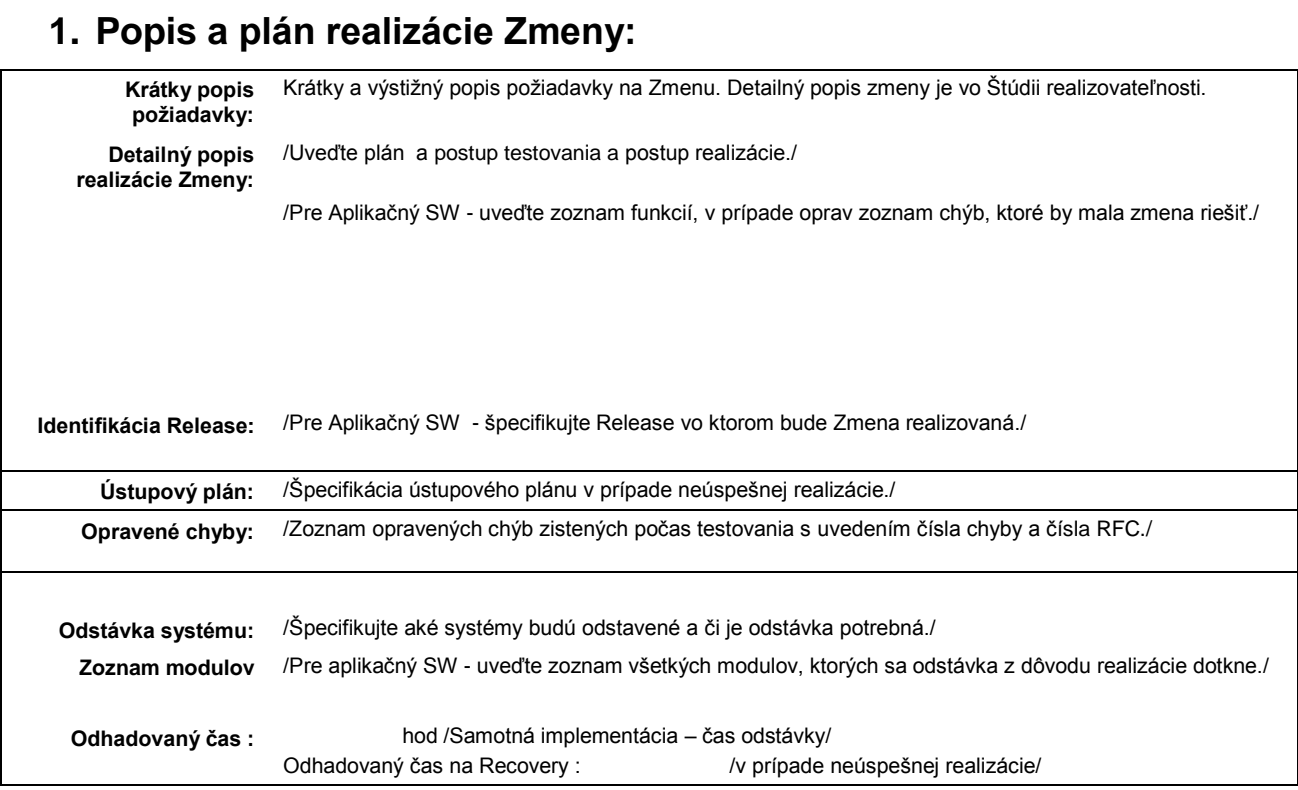

# **2. Implementácia do testovacieho prostredia:**

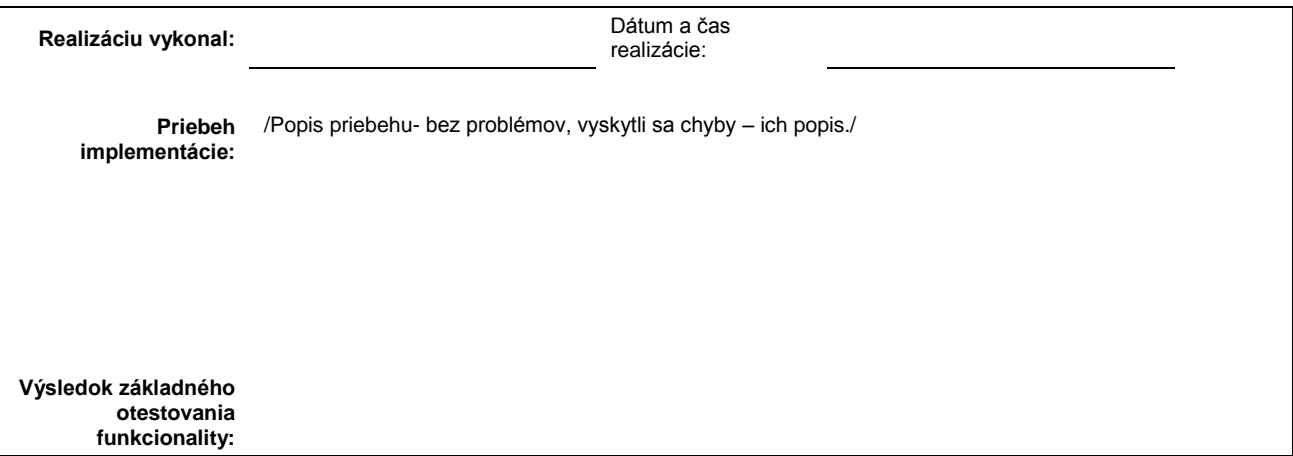

# **3. Popis testu v testovacom prostredí:**

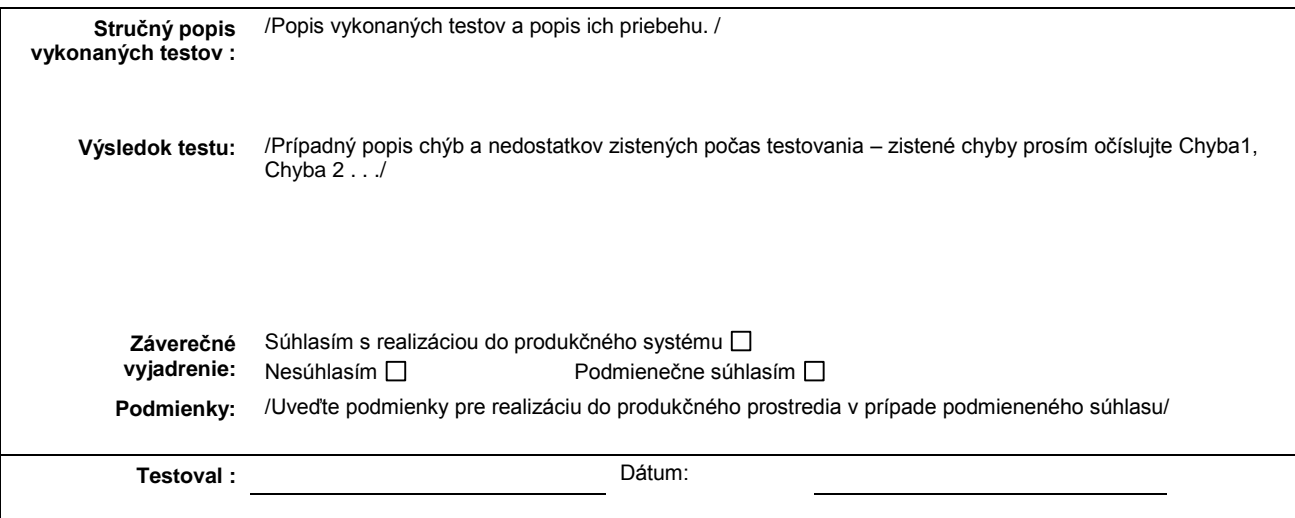

# **4. Popis integračného testu v testovacom prostredí:**

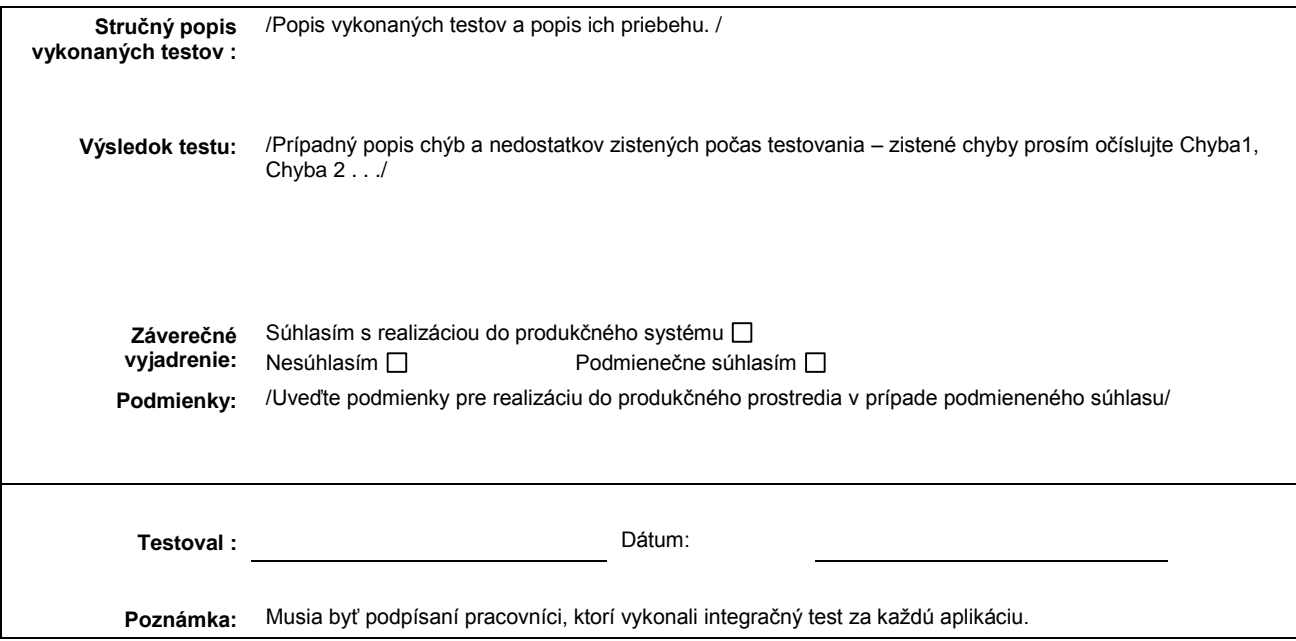

# **5. Schválenie nasadenia do produkčného prostredia.**

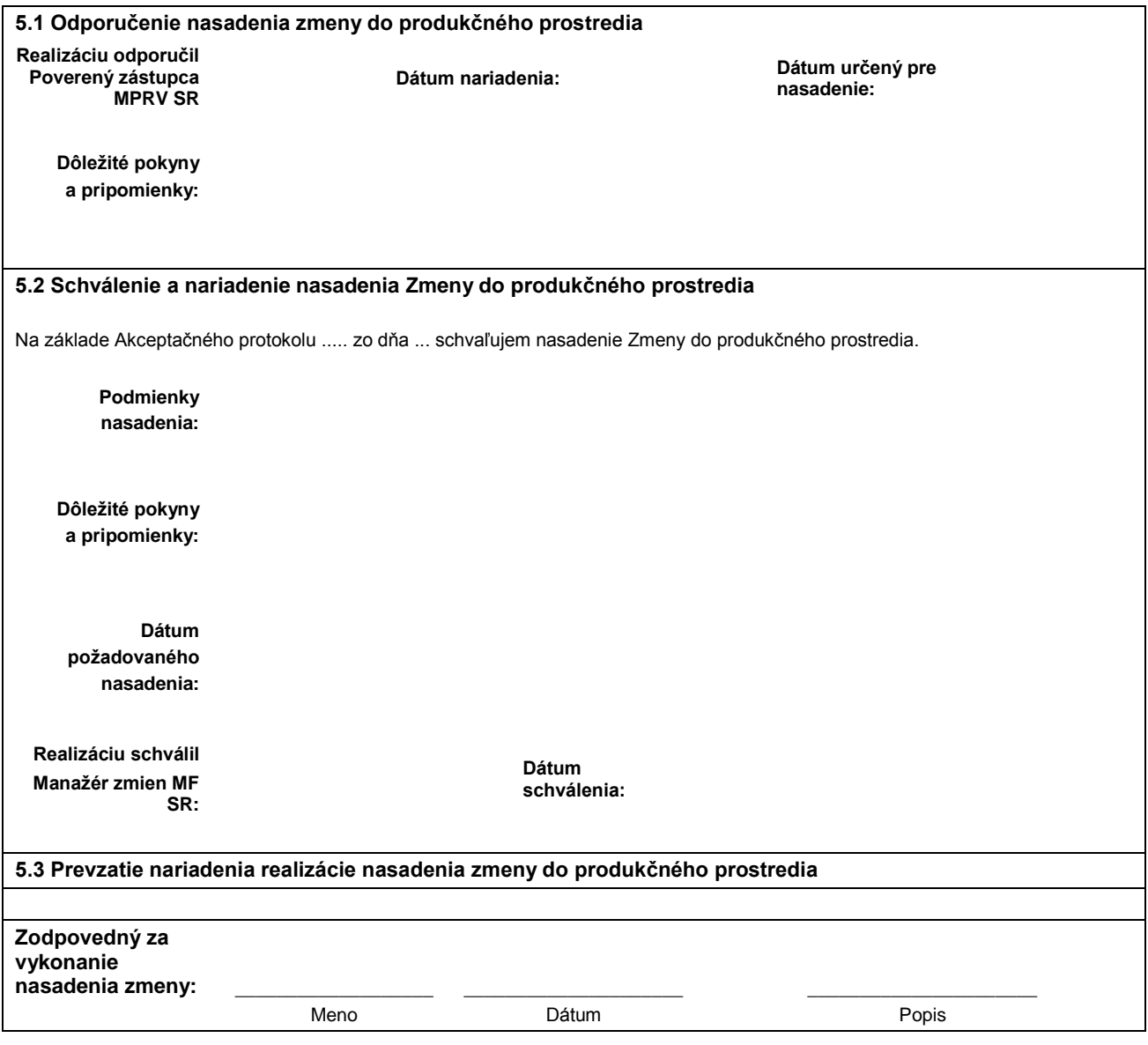

### **Formulár č. 8 : Záznam o priebehu realizácie nasadenia zmeny do produkčného prostredia**

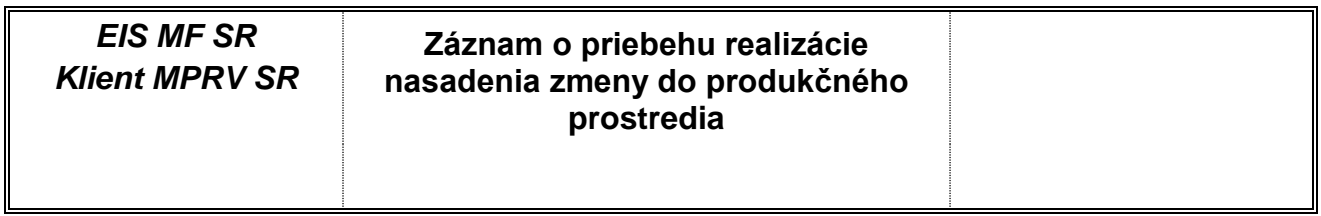

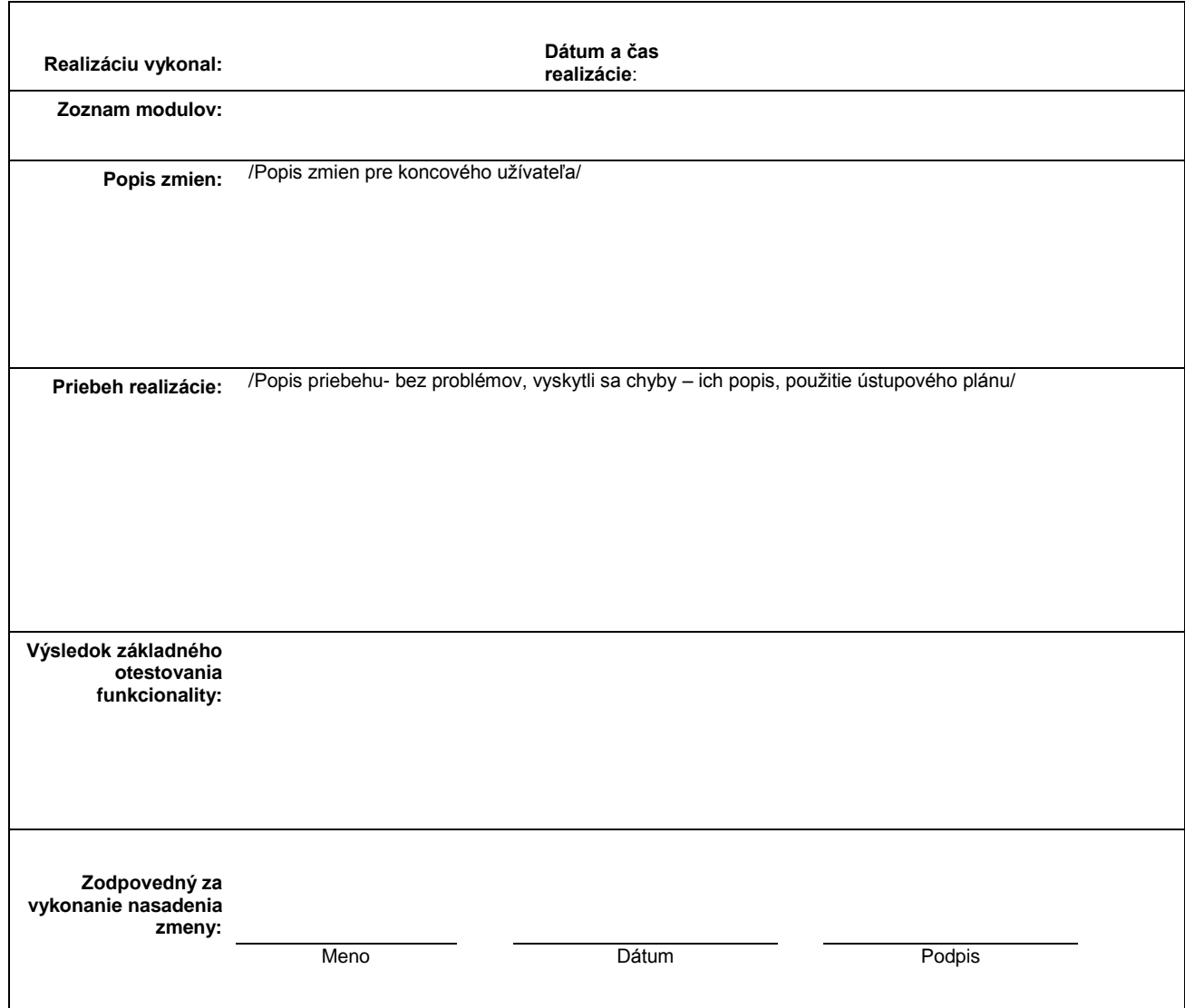

### **Formulár č. 9 : Akceptačný protokol k štúdii realizovateľnosti**

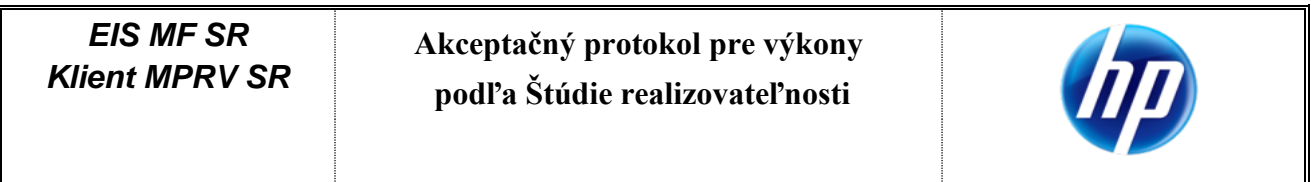

## **Identifikácia výkonu**

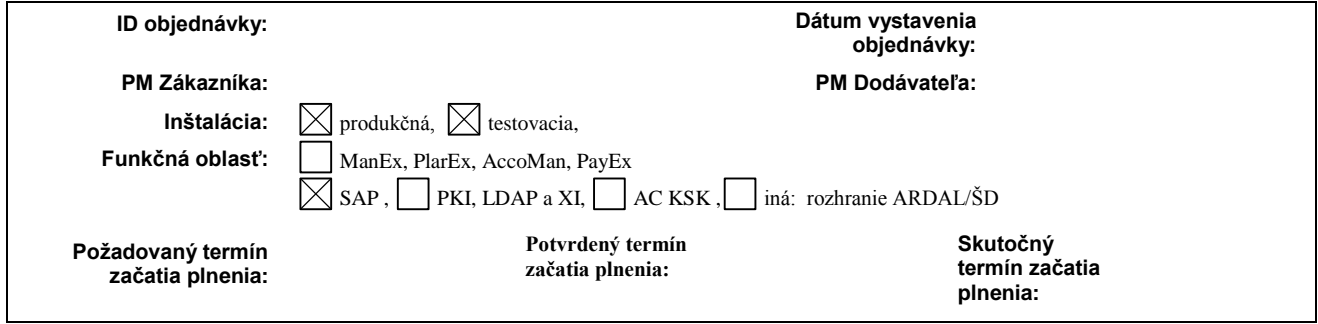

## **Názov zmeny:**

**Popis zmeny:** 

**Číslo zmeny:**

# **Výsledok akceptácie:**

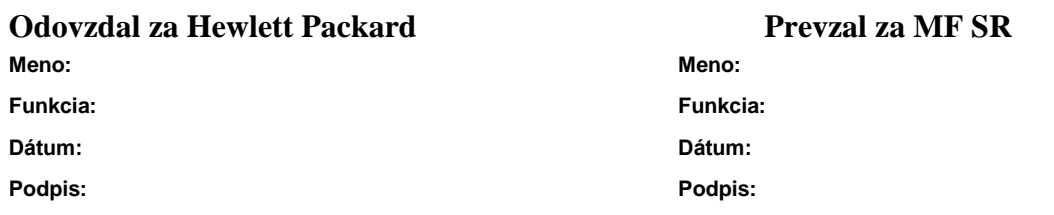

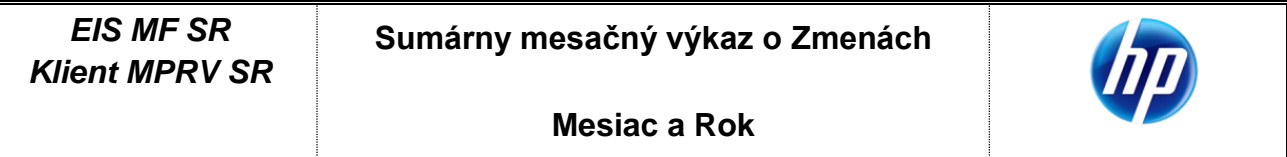

# **Výkaz Zmien za mesiac ...... 20..**

poskytnutých na základe *Zmluvy o poskytovaní aplikačnej podpory* podpísanej medzi Ministerstvom financií SR a HP.

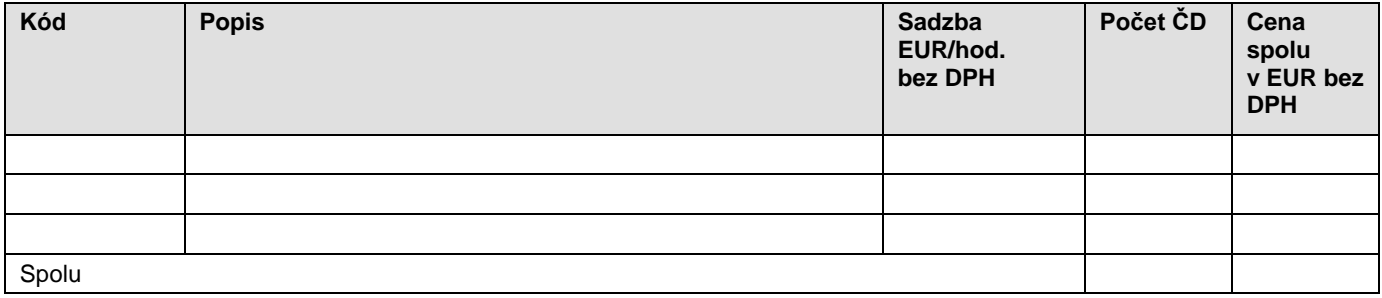

**Práce odovzdal: Dátum: Podpis Projektového manažéra Dodávateľa:**

**Výkony akceptoval: Dátum: Podpis Projektového manažéra MF SR:**